# C++11: Additional Features

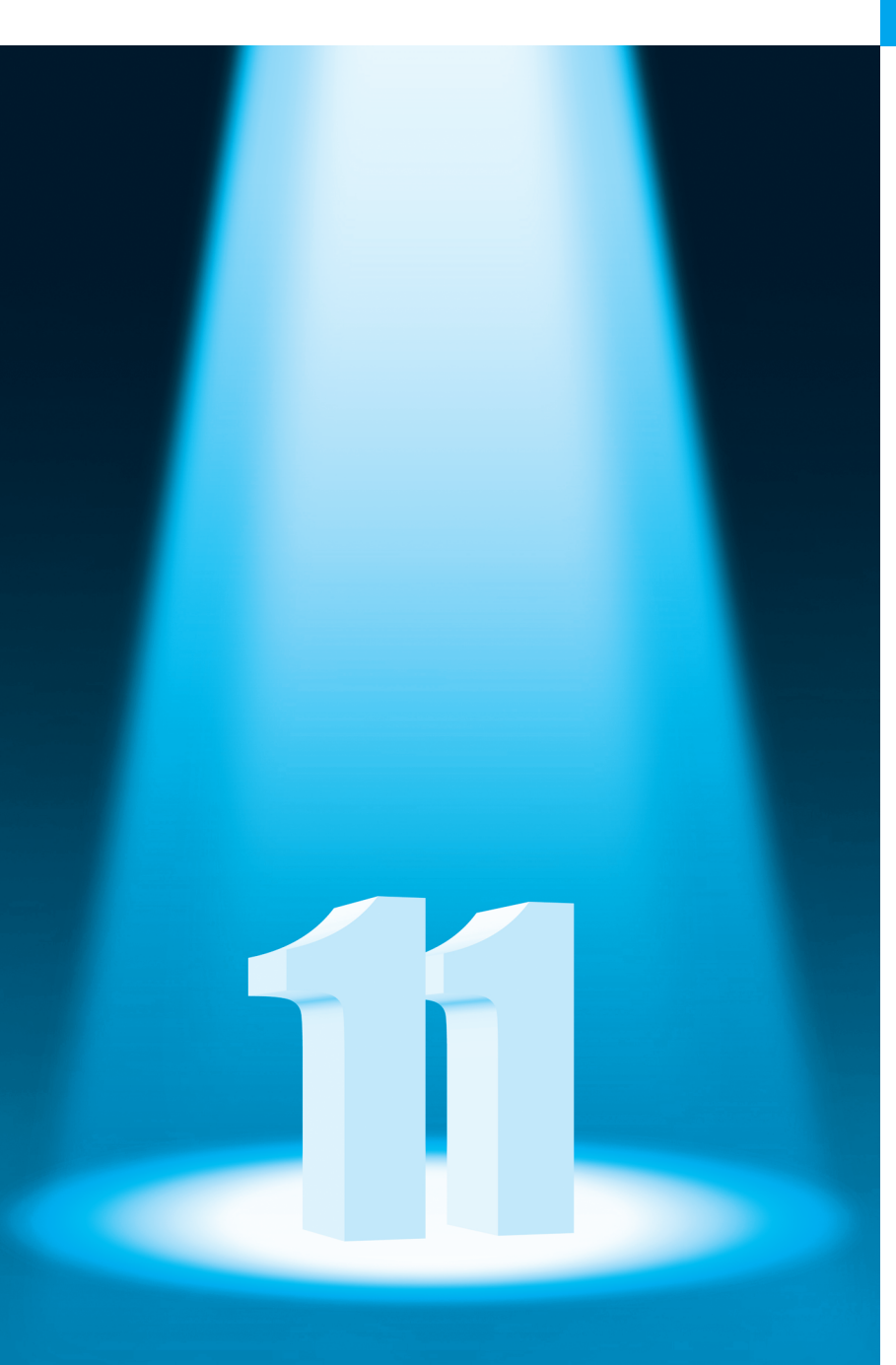

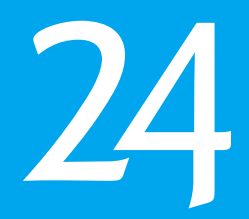

# **Objectives**

In this chapter you'll:

- Avoid memory leaks by using smart pointers to manage dynamic memory.
- Use multithreading to execute compute-intensive tasks in parallel, especially on multicore systems.
- Use *rvalue* references and move semantics to eliminate unnecessary object copies, improving program performance.
- Learn about C++11 language features, including raw string literals static\_assert. noexcept, decltype, constexpr, variadic templates and template aliases.
- $\blacksquare$  Use = default to generate default versions of the special member functions (that is, the constructors, assignment operators and destructor that the compiler can generate for a class).
- Create functions that can receive list initalizers as arguments.
- Use regular expressions to search for strings, validate data and replace substrings.

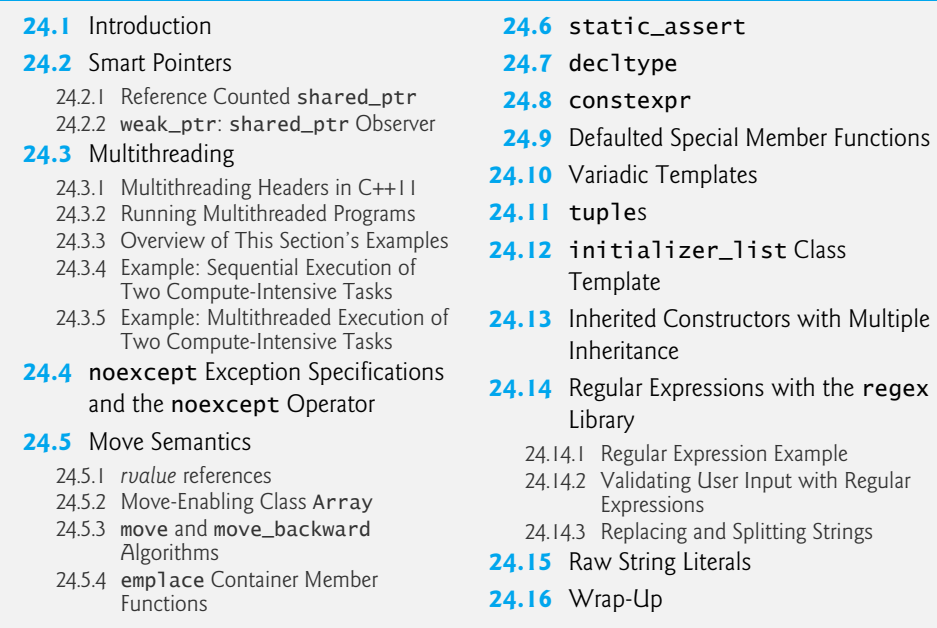

*Note:* **This chapter is online so that we can update it as key C++ compilers gradually provide more support for C++11.**

# **24.1 Introduction**

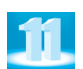

In this chapter, we consider additional C++11 features, including more features of the core language and various C++ Standard Library enhancements. This chapter is not exhaustive—many of C++11's new features are meant for class library implementers and are beyond this book's scope. The topics in this chapter do not need to be read sequentially. Throughout the chapter, we provide links to many online resources for further study.

The chapter's examples were tested on Microsoft Visual C++ 2012, GNU C++ 4.7 and Apple Xcode LLVM. We noted any issues we encountered with these compilers support for many C++11 features varies across compilers.

# **24.2 Smart Pointers**

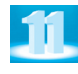

Many common bugs in C and C++ code are related to pointers. **Smart pointers** help you avoid errors by providing additional functionality to standard pointers. This functionality typically strengthens the process of memory allocation and deallocation. Smart pointers also help you write exception safe code. If a program throws an exception before delete has been called on a pointer, it creates a memory leak. After an exception is thrown, a smart pointer's destructor will still be called, which calls delete on the pointer for you.

Section 17.9 showed one of the smart pointer classes—unique\_ptr—which is responsible for managing dynamically allocated memory. A unique\_ptr automatically calls delete to free its associated dynamic memory when the unique\_ptr is destroyed or

Outline

goes out of scope. In addition to unique  $_{\text{ptr}}$ ,  $_{\text{C+11}}$  provides other smart pointer options with additional functionality. The examples in this section were tested on the Microsoft Visual C++ 2012, Apple Xcode LLVM (in Xcode 4.6) and GNU C++ 4.7 compilers.

# **24.2.1 Reference Counted shared\_ptr**

**shared\_ptrs** (from header <memory> hold an internal pointer to a resource (e.g., a dynamically allocated object) that may be shared with other objects in the program. You can have any number of shared\_ptrs to the same resource. shared\_ptrs really do share the resource—if you change the resource with one shared\_ptr, the changes also will be "seen" by the other shared\_ptrs. The internal pointer is deleted once the last shared\_ptr to the resource is destroyed. shared\_ptrs use **reference counting** to determine how many shared ptrs point to the resource. Each time a new shared ptr to the resource is created, the **reference count** increases, and each time one is destroyed, the reference count decreases. When the reference count reaches zero, the internal pointer is deleted and the memory is released.

shared\_ptrs are useful in situations where multiple pointers to the same resource are needed, such as in STL containers. shared\_ptrs can safely be copied and used in STL containers.

shared\_ptrs also allow you to determine how the resource will be destroyed. For most dynamically allocated objects, delete is used. However, some resources require more complex cleanup. In that case, you can supply a custom **deleter** function, or function object, to the shared\_ptr constructor. The deleter determines how to destroy the resource. When the reference count reaches zero and the resource is ready to be destroyed, the shared\_ptr calls the custom deleter function. This functionality enables a shared\_ptr to manage almost any kind of resource.

#### *Example Using shared\_ptr*

Figures 24.1–24.2 define a simple class to represent a Book with a string to represent the title of the Book. The destructor for class Book (Fig. 24.2, lines 12–15) displays a message on the screen indicating that an instance is being destroyed. We use this class to demonstrate the basic functionality of shared\_ptr.

```
1 // Fig. 24.1: Book.h
2 // Declaration of class Book.
3 #ifndef BOOK_H
4 #define BOOK_H
5 #include <string>
6 using namespace std;
7
8 class Book
9 {
10 public:
11 explicit Book( const string &bookTitle ); // constructor
12 ~Book(); // destructor
13 string title; // title of the Book
14 };
15 #endif // BOOK_H
```
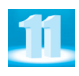

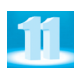

```
1 // Fig. 24.2: Book.cpp
2 // Book member-function definitions.
3 #include <iostream>
4 #include <string>
5 #include "Book.h"
6 using namespace std;
7
8 Book::Book( const string &bookTitle ) : title( bookTitle )
9 {
10 }
11
12 Book::~Book()
13 {
14 
15 } // end of destructor
       cout << "Destroying Book: " << title << endl;
```
**Fig. 24.2** | Book member-function definitions.

#### *Creating shared\_ptrs*

The program in Fig. 24.3 uses shared\_ptrs (from the header <memory>) to manage several instances of class Book. We also create a typedef, BookPtr, as an alias for the type shared\_ptr<Book> (line 10). Line 28 creates a shared\_ptr to a Book titled "C++ How to Program" (using the BookPtr typedef). The shared\_ptr constructor takes as its argument a pointer to an object. We pass it the pointer returned from the new operator. This creates a shared\_ptr that manages the Book object and sets the reference count to 1. The constructor can also take another shared\_ptr, in which case it shares ownership of the resource with the other shared\_ptr and the reference count is increased by 1. The first shared\_ptr to a resource should always be created using the new operator. A shared\_ptr created with a regular pointer assumes it's the first shared\_ptr assigned to that resource and starts the reference count at one. If you make multiple shared\_ptrs with the same pointer, the shared\_ptrs won't acknowledge each other and the reference count will be wrong. When the shared\_ptrs are destroyed, they both call delete on the resource.

```
1 // Fig. 24.3: fig24_03.cpp
2 // Demonstrate shared_ptrs.
3 #include <algorithm>
4 #include <iostream>
 5
#include <memory>
6 #include <vector>
7 #include "Book.h"
8 using namespace std;
9
10
typedef shared_ptr< Book > BookPtr; // shared_ptr to a Book
11
12 // a custom delete function for a pointer to a Book
13 void deleteBook( Book* book )
14 {
15 cout << "Custom deleter for a Book, ";
```

```
16 delete book; // delete the Book pointer
17 } // end of deleteBook
18
19 // compare the titles of two Books for sorting
20 bool compareTitles( BookPtr bookPtr1, BookPtr bookPtr2 )
21 {
22 return ( bookPtr1->title < bookPtr2->title );
23 } // end of compareTitles
24
25 int main()
26 {
27 // create a shared_ptr to a Book and display the reference count
28 
29 cout << "Reference count for Book " << bookPtr->title << " is: "
30 << bookPtr.use_count() << endl;
31
32 // create another shared_ptr to the Book and display reference count
33 
34 cout << "Reference count for Book " << bookPtr->title << " is: "
35 << bookPtr.use_count() << endl;
36
37 // change the Book's title and access it from both pointers
38 
39 cout << "The Book's title changed for both pointers: "
40 << "\nbookPtr: " << bookPtr->title
41 << "\nbookPtr2: " << bookPtr2->title << endl;
42
43 // create a std::vector of shared_ptrs to Books (BookPtrs)
44 
45 
46 
47 
48 
49
50 // print the Books in the vector
51 cout << "\nBooks before sorting: " << endl;
52 for ( int i = 0; i < books.size(); ++i )
53 cout << ( books[ i ] )->title << "\n";
54
55 // sort the vector by Book title and print the sorted vector
56 
57 cout << "\nBooks after sorting: " << endl;
58 for ( int i = 0; i < books.size(); ++i )
59 cout << ( books[ i ] )->title << "\n";
60
61 // create a shared_ptr with a custom deleter
62 cout << "\nshared_ptr with a custom deleter." << endl;
63 
64 
65
66 // shared_ptrs are going out of scope
67 cout << "\nAll shared_ptr objects are going out of scope." << endl;
68 } // end of main
       BookPtr bookPtr( new Book( "C++ How to Program" ) );
       BookPtr bookPtr2( bookPtr );
       bookPtr2->title = "Java How to Program";
       vector< BookPtr > books; 
       books.push_back( BookPtr( new Book( "C How to Program" ) ) ); 
       books.push_back( BookPtr( new Book( "VB How to Program" ) ) ); 
       books.push_back( BookPtr( new Book( "C# How to Program" ) ) ); 
       books.push_back( BookPtr( new Book( "C++ How to Program" ) ) );
       sort( books.begin(), books.end(), compareTitles );
       BookPtr bookPtr3( new Book( "Small C++ How to Program" ), deleteBook);
       bookPtr3.reset(); // release the Book this shared_ptr manages
```
Reference count for Book C++ How to Program is: 1 Reference count for Book C++ How to Program is: 2 The Book's title changed for both pointers: bookPtr: Java How to Program bookPtr2: Java How to Program Books before sorting: C How to Program VB How to Program C# How to Program C++ How to Program Books after sorting: C How to Program C# How to Program C++ How to Program VB How to Program shared\_ptr with a custom deleter. Custom deleter for a Book, Destroying Book: Small C++ How to Program All shared\_ptr objects are going out of scope. Destroying Book: C How to Program Destroying Book: C# How to Program Destroying Book: C++ How to Program Destroying Book: VB How to Program Destroying Book: Java How to Program

**Fig. 24.3** | shared\_ptr example program. (Part 3 of 3.)

#### *Manipulating shared\_ptrs*

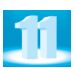

Lines 29–30 display the Book's title and the number of shared\_ptrs referencing that instance. Notice that we use the -> operator to access the Book's data member title, as we would with a regular pointer. shared\_ptrs provide the pointer operators \* and ->. We get the reference count using the shared\_ptr member function **use\_count**, which returns the number of shared\_ptrs to the resource. Then we create another shared\_ptr to the instance of class Book (line 33). Here we use the shared\_ptr constructor with the original shared\_ptr as its argument. You can also use the assignment operator  $(=)$  to create a shared\_ptr to the same resource. Lines 34–35 print the reference count of the original shared\_ptr to show that the count increased by one when we created the second shared\_ptr. As mentioned earlier, changes made to the resource of a shared\_ptr are "seen" by all shared\_ptrs to that resource. When we change the title of the Book using bookPtr2 (line 38), we can see the change when using bookPtr (lines 39–41).

#### *Manipulating shared\_ptrs in an STL Container*

Next we demonstrate using shared\_ptrs in an STL container. We create a vector of BookPtrs (line 44) and add four elements (recall that BookPtr is a typedef for a shared\_ptr<Book>, line 10). Lines 51–53 print the contents of the vector. Then we sort the Books in the vector by title (line 56). We use the function compareTitles (lines 20– 23) in the sort algorithm to compare the title data members of each Book alphabetically.

#### *shared\_ptr Custom Deleter*

Line 63 creates a shared\_ptr with a custom deleter. We define the custom deleter function deleteBook (lines 13–17) and pass it to the shared\_ptr constructor along with a pointer to a new instance of class Book. When the shared\_ptr destroys the instance of class Book, it calls deleteBook with the internal Book \* as the argument. Notice that delete-Book takes a Book \*, not a shared\_ptr. A custom deleter function must take one argument of the shared\_ptr's internal pointer type. deleteBook displays a message to show that the custom deleter was called, then deletes the pointer. A primary use for custom deleters is when using third-party C libraries. Rather than providing a class with a constructor and destructor as a C++ library would, C libraries frequently provide one function that returns a pointer to a struct representing a resource and another that does the necessary cleanup when the resource is no longer needed. Using a custom deleter allows you to use a shared\_ptr to keep track of the resource and still ensure it is freed correctly.

#### *Resetting a shared\_ptr*

We call the shared\_ptr member function reset (line 64) to show the custom deleter at work. The **reset** function releases the current resource and sets the shared\_ptr to NULL. If there are no other shared\_ptrs to the resource, it's destroyed. You can also pass a pointer or shared\_ptr representing a new resource to the reset function, in which case the shared\_ptr will manage the new resource. But, as with the constructor, you should only use a regular pointer returned by the new operator.

#### *shared\_ptrs Are Destroyed When They Go Out of Scope*

All the shared\_ptrs and the vector go out of scope at the end of the main function and are destroyed. When the vector is destroyed, so are the shared\_ptrs in it. The program output shows that each instance of class Book is destroyed automatically by the shared\_ptrs. There is no need to delete each pointer placed in the vector.

#### **24.2.2 weak\_ptr: shared\_ptr Observer**

A weak\_ptr points to the resource managed by a shared\_ptr without assuming any responsibility for it. The reference count for a shared\_ptr doesn't increase when a weak\_ptr references it. That means that the resource of a shared\_ptr can be deleted while there are still weak\_ptrs pointing to it. When the last shared\_ptr is destroyed, the resource is deleted and any remaining weak\_ptrs are set to NULL. One use for weak\_ptrs, as we'll demonstrate later in this section, is to avoid *memory leaks* caused by *circular references*.

A weak\_ptr can't directly access the resource it points to—you must create a shared\_ptr from the weak\_ptr to access the resource. There are two ways to do this. You can pass the weak\_ptr to the shared\_ptr constructor. That creates a shared\_ptr to the resource being pointed to by the weak\_ptr and properly increases the reference count. If the resource has already been deleted, the shared\_ptr constructor will throw a **bad\_weak\_ptr** exception. You can also call the weak\_ptr member function **lock**, which returns a shared\_ptr to the weak\_ptr's resource. If the weak\_ptr points to a deleted resource (i.e., NULL), lock will return an empty shared\_ptr (i.e., a shared\_ptr to NULL). lock should be used when an empty shared\_ptr isn't considered an error. You can access the resource once you have a shared\_ptr to it. weak\_ptrs should be used in any situation where you need to *observe* the resource but don't want to assume any management respon-

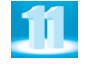

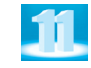

sibilities for it. The following example demonstrates the use of weak\_ptrs in **circularly referential data**, a situation in which two objects refer to each other internally.

#### *Example Using weak\_ptr*

Figures 24.4–24.7 define classes Author and Book. Each class has a pointer to an instance of the other class. This creates a circular reference between the two classes. Note that we use both weak\_ptrs and shared\_ptrs to hold the cross reference to each class (Figs. 24.4 and 24.5, lines 20–21 in each figure). If we set the shared\_ptrs, it creates a *memory leak* we'll explain why soon and show how we can use the weak\_ptrs to fix this problem.

```
1 // Fig. 24.4: Author.h
2 // Author class definition.
3 #ifndef AUTHOR_H
 4 #define AUTHOR_H
5 #include <string>
 6
#include <memory>
7
8 using namespace std;
9
10 class Book; // forward declaration of class Book
11
12 // Author class definition
13 class Author
14 {
15 public:
16 Author( const string &authorName ); // constructor
17 ~Author(); // destructor
18 void printBookTitle(); // print the title of the Book
19 string name; // name of the Author
20 
21 
22 };
23 #endif // AUTHOR_H
       weak_ptr< Book > weakBookPtr; // Book the Author wrote 
       shared_ptr< Book > sharedBookPtr; // Book the Author wrote
```
Fig. 24.4 | Author class definition.

```
1 // Fig. 24.5: Book.h
2 // Book class definition.
3 #ifndef BOOK_H
4 #define BOOK_H
5 #include <string>
6
7
8 using namespace std;
9
10 class Author; // forward declaration of class Author
11
12 // Book class definition
13 class Book
14 {
  #include <memory>
```

```
15 public:
16 Book( const string &bookTitle ); // constructor
17 ~Book(); // destructor
18 void printAuthorName(); // print the name of the Author
19 string title; // title of the Book
20 
21 
22 };
23 #endif // BOOK_H
       weak_ptr< Author > weakAuthorPtr; // Author of the Book 
       shared_ptr< Author > sharedAuthorPtr; // Author of the Book
```
#### **Fig. 24.5** Book class definition. (Part 2 of 2.)

Classes Author and Book define destructors that each display a message to indicate when an instance of either class is destroyed (Figs. 24.6 and 24.7, lines 15–18). Each class also defines a member function to print the title of the Book and the Author's name (lines 21–34 in each figure). Recall that you can't access the resource directly through a weak\_ptr, so first we create a shared\_ptr from the weak\_ptr data member (line 24 in each figure). If the resource the weak\_ptr is referencing doesn't exist, the call to the lock function returns a shared\_ptr which points to NULL and the condition fails. Otherwise, the new shared\_ptr contains a valid pointer to the weak\_ptr's resource, and we can access the resource. If the condition in line 24 is true (i.e., bookPtr and authorPtr aren't NULL), we print the reference count to show that it increased with the creation of the new shared\_ptr, then we print the title of the Book and Author's name. The shared\_ptr is destroyed when the function exits so the reference count decreases by one.

```
1 // Fig. 24.6: Author.cpp
2 // Author member-function definitions.
3 #include <iostream>
 4 #include <string>
 5 #include <memory>
 6 #include "Author.h"
7 #include "Book.h"
8
9 using namespace std;
10
11 Author::Author( const string &authorName ) : name( authorName )
12 {
13 }
14
15 Author::~Author()
16 {
17 
18 } // end of destructor
19
20 // print the title of the Book this Author wrote
21 void Author::printBookTitle()
22 {
23 // if weakBookPtr.lock() returns a non-empty shared_ptr
24 if ( shared_ptr< Book > bookPtr = weakBookPtr.lock() )
25 {
       cout << "Destroying Author: " << name << endl;
```
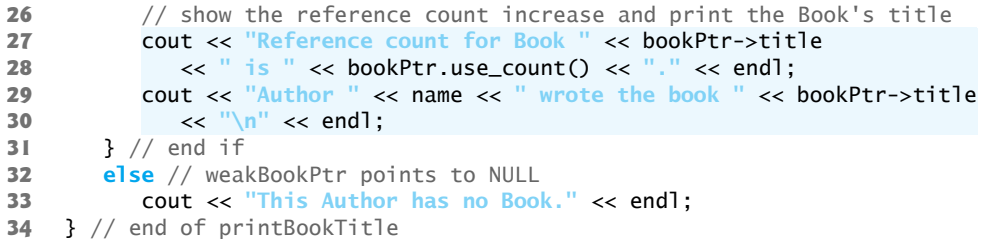

**Fig. 24.6** | Author member-function definitions. (Part 2 of 2.)

```
1 // Fig. 24.7: Book.cpp
2 // Book member-function definitions.
3 #include <iostream>
4 #include <string>
 5
#include <memory>
 6 #include "Author.h"
7 #include "Book.h"
8
9 using namespace std;
10
11 Book::Book( const string &bookTitle ) : title( bookTitle )
12 {
13 }
14
15 Book::~Book()
16 {
17 
18 } // end of destructor
19
20 // print the name of this Book's Author
21 void Book::printAuthorName()
22 {
23 // if weakAuthorPtr.lock() returns a non-empty shared_ptr
24 if ( shared_ptr< Author > authorPtr = weakAuthorPtr.lock() )
25 {
26 // show the reference count increase and print the Author's name
27 
28 
29 
30 
31 } // end if
32 else // weakAuthorPtr points to NULL
33 cout << "This Book has no Author." << endl;
34 } // end of printAuthorName
       cout << "Destroying Book: " << title << endl;
          cout << "Reference count for Author " << authorPtr->name 
              << " is " << authorPtr.use_count() << "." << endl; 
          cout << "The book " << title << " was written by " 
              << authorPtr->name << "\n" << endl;
```
#### **Fig. 24.7** Book member-function definitions.

Figure 24.8 defines a main function that demonstrates the *memory leak* caused by the *circular reference* between classes Author and Book. Lines 12–13 create shared\_ptrs to an instance of each class. The weak\_ptr data members are set in lines 16–17. Lines 20–21 set the shared ptr data members for each class. The instances of classes Author and Book now reference each other. We then print the reference count for the shared\_ptrs to show that each instance is referenced by two shared ptrs (lines  $24-27$ ), the ones we create in the main function and the data member of each instance. Remember that *weak\_ptrs don't affect the reference count*. Then we call each class's member function to print the information stored in the weak\_ptr data member (lines 32–33). The functions also display the fact that another shared\_ptr was created during the function call. Finally, we print the reference counts again to show that the additional shared\_ptrs created in the printAuthor-Name and printBookTitle member functions are destroyed when the functions finish.

```
1 // Fig. 24.8: fig24_08.cpp
2 // Demonstrate use of weak_ptr.
3 #include <iostream>
 4
 5 #include "Author.h"
 6 #include "Book.h"
7 using namespace std;
8
9 int main()
10 {
11 // create a Book and an Author
12 
13 
14 
15 // reference the Book and Author to each other
16 
17 
18
19 // set the shared_ptr data members to create the memory leak
20 
21 
22
23 // reference count for bookPtr and authorPtr is two
24 cout << "Reference count for Book " << bookPtr->title << " is "
25 << bookPtr.use_count() << endl;
26 cout << "Reference count for Author " << authorPtr->name << " is "
27 << authorPtr.use_count() << "\n" << endl;
28
29 // access the cross references to print the data they point to
30 cout << "\nAccess the Author's name and the Book's title through "
31 << "weak_ptrs." << endl;
32 
33 
34 
35 // reference count for each shared_ptr is two
36 cout << "Reference count for Book " << bookPtr->title << " is "
37 << bookPtr.use_count() << endl;
38 cout << "Reference count for Author " << authorPtr->name << " is "
39 << authorPtr.use_count() << "\n" << endl;
40
41 // the shared_ptrs go out of scope, the Book and Author are destroyed
42 cout << "The shared_ptrs are going out of scope." << endl;
43 } // end of main
  #include <memory>
       shared_ptr< Book > bookPtr( new Book( "C++ How to Program" ) ); 
       shared_ptr< Author > authorPtr( new Author( "Deitel & Deitel" ) );
       bookPtr->weakAuthorPtr = authorPtr;
       authorPtr->weakBookPtr = bookPtr; 
       bookPtr->sharedAuthorPtr = authorPtr;
       authorPtr->sharedBookPtr = bookPtr; 
       bookPtr->printAuthorName(); 
       authorPtr->printBookTitle();
```
Reference count for Book C++ How to Program is 2 Reference count for Author Deitel & Deitel is 2 Access the Author's name and the Book's title through weak\_ptrs. Reference count for Author Deitel & Deitel is 3. The book C++ How to Program was written by Deitel & Deitel Reference count for Book C++ How to Program is 3. Author Deitel & Deitel wrote the book C++ How to Program Reference count for Book C++ How to Program is 2 Reference count for Author Deitel & Deitel is 2 The shared\_ptrs are going out of scope.

**Fig. 24.8** | shared\_ptrs cause a memory leak in circularly referential data. (Part 2 of 2.)

#### *Memory Leak*

At the end of main, the shared\_ptrs to the instances of Author and Book we created go out of scope and are destroyed. Notice that the output doesn't show the destructors for classes Author and Book. The program has a *memory leak*—the instances of Author and Book aren't destroyed because of the shared\_ptr data members. When bookPtr is destroyed at the end of the main function, the reference count for the instance of class Book becomes one—the instance of Author still has a shared\_ptr to the instance of Book, so it isn't deleted. When authorPtr goes out of scope and is destroyed, the reference count for the instance of class Author also becomes one—the instance of Book still has a shared\_ptr to the instance of Author. Neither instance is deleted because the reference count for each is still one.

#### *Fixing the Memory Leak*

Now, comment out lines 20–21 by placing // at the beginning of each line. This prevents the code from setting the shared\_ptr data members for classes Author and Book. Recompile the code and run the program again. Figure 24.9 shows the output. Notice that the initial reference count for each instance is now 1 instead of 2 because we don't set the shared\_ptr data members. The last two lines of the output show that the instances of classes Author and Book were destroyed at the end of the main function. We eliminated the *memory leak* by using the weak\_ptr data members rather than the shared\_ptr data members. The weak\_ptrs don't affect the reference count but still allow us to access the resource when we need it by creating a temporary shared\_ptr to the resource. When the shared\_ptrs we created in main are destroyed, the *reference counts become 0* and the instances of classes Author and Book are deleted properly.

Reference count for Book C++ How to Program is 1 Reference count for Author Deitel & Deitel is 1

```
Access the Author's name and the Book's title through weak_ptrs.
Reference count for Author Deitel & Deitel is 2.
The book C++ How to Program was written by Deitel & Deitel
```
Reference count for Book C++ How to Program is 2. Author Deitel & Deitel wrote the book C++ How to Program Reference count for Book C++ How to Program is 1 Reference count for Author Deitel & Deitel is 1 The shared\_ptrs are going out of scope. Destroying Author: Deitel & Deitel Destroying Book: C++ How to Program

**Fig. 24.9** weak\_ptrs used to prevent a memory leak in circularly referential data. (Part 2 of 2.)

# **24.3 Multithreading**

Multithreading is one of the most significant updates in the C++11 standard. Though multithreading has been around for decades, interest in it is rising quickly due to the proliferation of *multicore* systems—even today's smartphones and tablets are typically multicore. The most common level of multicore processor today is *dual core*, though *quad core* processors are becoming popular. The number of cores will continue to grow. In multicore systems, the hardware can put multiple processors to work *simultaneously* on different parts of your task, thereby enabling the program to complete faster. To take full advantage of multicore architecture you need to write multithreaded applications. When a program splits tasks into separate threads, a multicore system can run those threads *in parallel*. This section introduces basic multithreading features that enable you to execute functions in separate threads. At the end of the section we provide links to online references where you can learn more about C++11 multithreading.

# **24.3.1 Multithreading Headers in C++11**

Previously, C++ multithreading libraries were non-standard, platform-specific extensions. You'll often want your code to be portable across platforms. This is a key benefit of standardized multithreading. C++11 provides several headers that declare the new multithreading capabilities for writing more portable multithreaded C++ code:

- **<thread> header**—Contains class thread for manually creating and starting threads, and functions yield, get\_id, sleep\_for and sleep\_until.
- **<mutex> header**—Contains classes and class templates for ensuring *mutually exlusive* access to resources shared among threads in an application—also known as *thread synchronization*.
- **<condition\_variable> header**—Contains classes, a function and an enum that are used together with facilities in header <mutex> to implement thread synchronization. In particular, *condition variables* can be used to make threads *wait* for a specific condition in a program, then to *notify* the waiting threads when that condition is satisfied.
- **<future> header**—Contains class templates, a function template and enums that enable you specify functions to execute in separate threads and to receive the results of those functions when the threads complete.

For the examples in this section, we used Microsoft's Visual C++ and Apple's Xcode LLVM compilers. GNU's g++ compiler provides partial C++11 multithreading support.

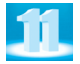

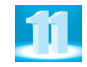

# **24.3.2 Running Multithreaded Programs**

When you run any program on a modern computer system, your program's tasks compete for the attention of the processor(s) with the operating system, other programs and other activities that the operating system is running on your behalf. All kinds of tasks are typically running in the background on your system. When you execute the examples in this section, the time to perform each calculation will vary based on your computer's processor speed, number of processor cores and what's running on your computer. It's not unlike a drive to the supermarket. The time it takes you to drive there can vary based on traffic conditions, weather and other factors. Some days the drive might take 10 minutes, but during rush hour or bad weather it could take longer. The same is true for executing applications on computer systems.

There's also overhead inherent in multithreading itself. Simply dividing a task into two threads and running it on a dual core system does not run it twice as fast, though it will typically run faster than performing the thread's tasks in sequence on one core. As you'll see, executing a multithreaded application on a single-core processor can actually take longer than simply performing the thread's tasks in sequence.

# **24.3.3 Overview of This Section's Examples**

To provide a convincing demonstration of multithreading on a multicore system, this section presents two programs:

- The first performs two compute-intensive calculations sequentially (Fig. 24.10).
- The second executes the same compute-intensive calculations in parallel threads (Fig. 24.11).

We executed each program on single-core *and* dual-core Windows 7 computers to demonstrate the performance of each program in each scenario. We used features of the <ctime> header to time each calculation and the total calculation time in both programs. The program outputs show the time improvements when the multithreaded program executes on a *multicore* system.

# **24.3.4 Example: Sequential Execution of Two Compute-Intensive Tasks**

Figure 24.10 uses the recursive fibonacci function (lines 42–53) that we introduced in Section 6.21. Recall that, for larger Fibonacci values, the recursive implementation can require *significant* computation time. The example sequentially performs the calculations fibonacci(45) (line 19) and fibonacci(44) (line 29). Before and after each fibonacci call, we capture the time so that we can calculate the total time required for the calculation. We also use this to calculate the total time required for both calculations. Lines 24, 34 and 38 use function difftime (from header <ctime>) to calculate the number of seconds between two times.

**<sup>1</sup>** // Fig. 24.10: fibonacci.cpp

**<sup>2</sup>** // Fibonacci calculations performed sequentially

**<sup>3</sup> #include** <iostream>

**<sup>4</sup> #include** <iomanip>

```
5 #include <ctime>
 6 using namespace std;
 7
 8 unsigned long long int fibonacci( unsigned int n ); // function prototype
 9
10 // function main begins program execution
11 int main( void )
12 {
13 cout << fixed << setprecision( 6 );
14 cout << "Sequential calls to fibonacci(45) and fibonacci(44)" << endl;
15
16 // calculate fibonacci values for numbers 45 (line 19) and 44 (line 29)
17 cout << "Calculating fibonacci( 45 )" << endl;
18 time_t startTime1 = time( nullptr );
19 unsigned long long int result1 = fibonacci( 45);
20 time_t endTime1 = time( nullptr );
21
22 cout \langle "fibonacci( 45 ) = "\langle result1 \langle endl;
23 cout << "Calculation time = "
24 << difftime( endTime1, startTime1 ) / 60.0 
25 << " minutes\n" << endl; 
26
27 cout << "Calculating fibonacci( 44 )" << endl;
28 time_t startTime2 = time( nullptr );
29 unsigned long long int result2 = fibonacci(44);
30 time_t endTime2 = time( nullptr );
31
32 cout \ll "fibonacci( 44 ) = "\ll result2 \ll endl;
33 cout << "Calculation time = "
34 << difftime( endTime2, startTime2 ) / 60.0
35 << " minutes\n" << endl; 
36
37 cout << "Total calculation time = "
38 << difftime( endTime2, startTime1 ) / 60.0 << " minutes" << endl;
39 } // end main
40
41 // Recursively calculates fibonacci numbers
42 unsigned long long int fibonacci( unsigned int n ) 
43 { 
44 // base case 
45 if ( 0 == n || 1 == n ) 
46 { 
47 return n; 
48 } // end if 
49 else // recursive step
50 { 
51 return fibonacci( n - 1 ) + fibonacci( n - 2 );
52 } // end else 
53 } // end function fibonacci
```
*a) Output on a Dual Core Windows 7 Computer*

```
Sequential calls to fibonacci(45) and fibonacci(44)
Calculating fibonacci( 45 )
fibonacci( 45 ) = 1134903170
Calculation time = 1.416667 minutes
Calculating fibonacci( 44 )
fibonacci(44) = 701408733Calculation time = 0.866667 minutes
Total calculation time = 2.283333 minutes
```
*b) Output on a Single Core Windows 7 Computer*

```
Sequential calls to fibonacci(45) and fibonacci(44)
Calculating fibonacci( 45 )
fibonacci( 45 ) = 1134903170
Calculation time = 1.500000 minutes
Calculating fibonacci( 44 )
fibonacci(44) = 701408733Calculation time = 0.916667 minutes
Total calculation time = 2.416667 minutes
```
*c) Output on a Single Core Windows 7 Computer*

```
Sequential calls to fibonacci(45) and fibonacci(44)
Calculating fibonacci( 45 )
fibonacci( 45 ) = 1134903170
Calculation time = 1.466667 minutes
Calculating fibonacci( 44 )
fibonacci(44) = 701408733Calculation time = 0.900000 minutes
Total calculation time = 2.366667 minutes
```
**Fig. 24.10** Fibonacci calculations performed sequentially. (Part 3 of 3.)

The first output shows the results of executing the program on a dual-core Windows 7 computer. The second and third outputs show the results of executing the program on a single-core Windows 7 computer on which the program always took longer to execute (in our testing), because the processor was being shared between this program and all the others that happened to be executing on the computer at the same time.

#### **24.3.5 Example: Multithreaded Execution of Two Compute-Intensive Tasks**

Figure 24.11 also uses the recursive fibonacci function, but executes each call to fibonacci in a separate thread. The first two outputs show the multithreaded Fibonacci example executing on a *dual-core* computer. Though execution times varied, the total time to per-

form both Fibonacci calculations (in our tests) was always *less* than sequential execution in Fig. 24.10. The last two outputs show the example executing on a single-core computer. Again, times varied for each execution, but the total time was *more* than the sequential execution due to the overhead of sharing *one* processor among all the program's threads and the other programs executing on the computer at the same time.

```
1 // Fig. 24.11: ThreadedFibonacci.cpp
 2 // Fibonacci calculations performed in separate threads
 3 #include <iostream>
 4 #include <iomanip>
 5 #include <future>
 6 #include <ctime>
 7 using namespace std;
 8
 9 // class to represent the results
10 class ThreadData 
11 {
12 public:
13 time_t startTime; // time thread starts processing<br>14 time t endTime: // time thread finishes processing
       time_t endTime; // time thread finishes processing
15 }; // end class ThreadData
16
17 unsigned long long int fibonacci( unsigned int n ); // function prototype
18 ThreadData startFibonacci( unsigned int n ); // function prototype
19
20 int main()
21 {
22 cout << fixed << setprecision( 6 );
23 cout << "Calculating fibonacci( 45 ) and fibonacci( 44 ) "
24 << "in separate threads" << endl;
25
26 cout << "Starting thread to calculate fibonacci( 45 )" << endl;
27 
28 cout << "Starting thread to calculate fibonacci( 44 )" << endl;
29 
30
31 
32 
33 
34
35 // determine time that first thread started
36 time_t startTime = ( result1.startTime < result2.startTime ) ? 
37 result1.startTime : result2.startTime;
38
39 // determine time that last thread terminated
40 time_t endTime = ( result1.endTime > result2.endTime ) ? 
41 result1.endTime : result2.endTime;
42
43 // display total time for calculations
44 cout << "Total calculation time = " 
45 << difftime( endTime, startTime ) / 60.0 << " minutes" << endl;
46 } // end main
       auto futureResult1 = async( launch::async, startFibonacci, 45 );
       auto futureResult2 = async( launch::async, startFibonacci, 44 );
       // wait for results from each thread 
       ThreadData result1 = futureResult1.get();
       ThreadData result2 = futureResult2.get();
```

```
47
48 // executes function fibonacci asynchronously
49 ThreadData startFibonacci( unsigned int n )
50 {
51 // create a ThreadData object to store times
52 ThreadData result = { 0, 0 };
53
54 cout << "Calculating fibonacci( " << n << " )" << endl;
55 result.startTime = time( nullptr ); // time before calculation
56 auto fibonacciValue = fibonacci( n );
57 result.endTime = time( nullptr ); // time after calculation
58
59 // display fibonacci calculation result and total calculation time
60 cout << "fibonacci( " << n << " ) = " << fibonacciValue << endl;
61 cout << "Calculation time = " 
62 << difftime( result.endTime, result.startTime ) / 60.0
63 << " minutes\n" << endl; 
64 return result;
65 } // end function startFibonacci
66
67 // Recursively calculates fibonacci numbers
68 unsigned long long int fibonacci( unsigned int n ) 
69 { 
70 // base case 
71 if ( 0 == n || 1 == n ) 
72 { 
73 return n; 
74 } // end if 
75 else // recursive step
76 { 
77 return fibonacci( n - 1 ) + fibonacci( n - 2 );
78 } // end else 
79 } // end function fibonacci
```
*a) Output on a Dual Core Windows 7 Computer*

```
Calculating fibonacci( 45 ) and fibonacci( 44 ) in separate threads
Starting thread to calculate fibonacci( 45 )
Starting thread to calculate fibonacci( 44 )
Calculating fibonacci( 45 )
Calculating fibonacci( 44 )
fibonacci( 44 ) = 701408733
Calculation time = <math>1.050000 minutesfibonacci( 45 ) = 1134903170
Calculation time = 1.616667 minutes
Total calculation time = 1.616667 minutes
```
**Fig. 24.11** | Fibonacci calculations performed in separate threads. (Part 2 of 3.)

*b) Output on a Dual Core Windows 7 Computer*

```
Calculating fibonacci( 45 ) and fibonacci( 44 ) in separate threads
Starting thread to calculate fibonacci( 45 )
Starting thread to calculate fibonacci( 44 )
Calculating fibonacci( 45 )
Calculating fibonacci( 44 )
fibonacci( 44 ) = 701408733
Calculation time = 1.016667 minutes
fibonacci( 45 ) = 1134903170
Calculation time = 1.583333 minutes
Total calculation time = 1.583333 minutes
```
*c) Output on a Single Core Windows 7 Computer*

```
Calculating fibonacci( 45 ) and fibonacci( 44 ) in separate threads
Starting thread to calculate fibonacci( 45 )
Starting thread to calculate fibonacci( 44 )
Calculating fibonacci( 45 )
Calculating fibonacci( 44 )
fibonacci( 44 ) = 701408733
Calculation time = 2.333333 minutes
fibonacci( 45 ) = 1134903170
Calculation time = 2.966667 minutes
Total calculation time = 2.966667 minutes
```
*d) Output on a Single Core Windows 7 Computer*

```
Calculating fibonacci( 45 ) and fibonacci( 44 ) in separate threads
Starting thread to calculate fibonacci( 45 )
Starting thread to calculate fibonacci( 44 )
Calculating fibonacci( 45 )
Calculating fibonacci( 44 )
fibonacci(44) = 701408733Calculation time = 2.233333 minutes
fibonacci( 45 ) = 1134903170
Calculation time = 2.850000 minutes
Total calculation time = 2.850000 minutes
```
**Fig. 24.11** Fibonacci calculations performed in separate threads. (Part 3 of 3.)

#### *Class ThreadData*

The function that each thread executes in this example returns an object of class Thread-Data (lines  $10-15$ ) containing two time\_t members. We use these to store the system time before and after each thread's call to the recursive function fibonacci.

#### *Creating and Executing a Task: Function template async*

Lines 26–29 create two threads by calling function template **async** (lines 27 and 29), which has two overloaded versions. The version used here takes three arguments:

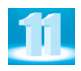

- Thread *launch policy*: A value from the **launch** enum—either launch::async, launch::deferred or both separated by a bitwise OR (|) operator. The value launch::async indicates that the function specified in the second argument should execute in a separate thread. The value launch::deferred indicates that the function specified in the second argument should execute in the same thread when the program uses the future object returned by function template async to get the result.
- *Function pointer* or *function object* to execute: This specifies the task to perform in the thread.
- Arguments: The third argument can actually be any number of additional arguments that are passed to the function or function object specified by the second argument. In this example, we pass one additional argument—the unsigned int that should in turn be passed from function startFibonacci to function fibonacci to perform the calculation.

The other version of async does not take the launch policy argument. Instead, it determines for you whether to execute synchronously or asynchronously. If async cannot create the thread, a system\_error exception occurs. If the thread is created successfully, the function specified as the second argument begins executing in the new thread.

## *Joining the Threads: Class Template future*

Function async returns an object of class template **future** that you can use when the thread completes execution to obtain data returned by the function that async executes—in our case, a ThreadData object. The type future<ThreadData> is inferred by the compiler from the return type of function startFibonacci—the second argument to async.

To ensure that the program does not terminate until the threads terminate and to receive the results from each thread, lines 32–33 call each future's **get** member function. This causes the program to *wait* until the corresponding threads complete execution known as *joining the threads*—before executing the remaining code in main. Function get implicitly calls the underlying thread's join member function, which causes the calling thread to wait until the thead on which join was called completes. When the thread completes, get returns whatever the function executed by async returns—again, a ThreadData object in this example.

#### *Function startFibonacci*

Function startFibonacci (lines 49–65) specifies the task to perform—in this case, to call fibonacci (line 56) to recursively perform a calculation, to time the calculation (lines 55 and 57, to display the calculation's result (line 60) and to display the time the calculation took (lines 61–63). Each thread in this example executes until startFibonacci returns at which point the thread terminates. When threads terminate, function main—which was waiting for the threads to complete due to lines 32–33—can complete its execution.

# *Web Resources for Multithreading*

For more information on C++11 multithreading see Section 30 of the C++ standard document. In addition, see the following online articles and blog posts: http://solarianprogrammer.com/2011/12/16/cpp-11-thread-tutorial/

Tutorial: "C++11 Multithreading."

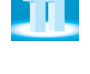

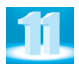

http://solarianprogrammer.com/2012/02/27/cpp-11-thread-tutorial-part-2/ Tutorial: "C++11 Multithreading, Part 2." http://solarianprogrammer.com/2011/12/16/cpp-11-thread-tutorial/ Tutorial: "C++11 Multithreading, Part 3." http://www.informit.com/articles/article.aspx?p=1750198 Article: "What You Need to Know About C++11 Multicore Multithreading," by Stephen B. Morris. http://www.justsoftwaresolutions.co.uk/threading/multithreading-in-c++0x-part-8-futures-and-promises.html Blog: "Multithreading in C++0x Part 8: Futures, Promises and Asynchronous Function Calls." http://marknelson.us/2012/05/23/c11-threading-made-easy/ Blog: "C++11—Threading Made Easy." http://dclong.github.com/en/2012/06/cpp11-concurrency-tips/ Blog: "Tips for Multithreading/Concurrency Programming in C++11." http://bartoszmilewski.com/category/multithreading/ Blog: "Multithreading: The Future of C++ Concurrency and Parallelism."

# **24.4 noexcept Exception Specifications and the noexcept Operator**

Prior to C++11, you could place an *exception specification* after the function definition's parameter list to specify the types of exceptions potentially thrown by that function. This specification consisted of the throw keyword followed by a list of types in parentheses. This feature is now *deprecated* and was not supported by many C++ compilers previously.

#### *noexcept Specification*

In C++11, you can now declare simply whether or not a function throws *any* exceptions. If the compiler knows that a function does not throw *any* exceptions, it can potentially perform additional *optimizations*. In the following function

```
int square( int value ) 
noexcept
{
    return value * value;
}
```
the **noexcept** keyword to the right of the function's parameter list indicates that this function *does not throw exceptions*. The noexcept specification can optionally be followed by parentheses containing a constant expression that evaluates to true or false. In the preceding function, noexcept is equivalent to noexcept(true); if the expression's value is false, the function might throw exceptions. If an exception is thrown from a function that is declared noexcept or noexcept(true), the program terminates.

#### *noexcept Operator*

In function templates, the expression in a noexcept specification typically uses the operator **noexcept**, which has the form

```
noexcept( expression )
```
and returns false if the *expression* can throw an exception. This enables the compiler to generate function template specializations with the specification noexcept(true) for some types and noexcept(false) for others. Typically, the *expression* is a function call that

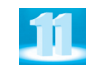

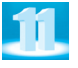

uses values of the type(s) for which the function template was instantiated. The noexcept specification and noexcept operator are not yet supported in Visual C++.

# *Web Resources for noexcept*

http://en.cppreference.com/w/cpp/language/noexcept http://en.cppreference.com/w/cpp/language/noexcept\_spec The C++11 noexcept operator and noexcept specification pages on cppreference.com. http://akrzemi1.wordpress.com/2011/06/10/using-noexcept/ Blog: "Using noexcept," by Andrzej Krzemienski. Includes sample code. http://stackoverflow.com/questions/12833241/difference-between-c03-throwspecifier-c11-noexcept Stackoverflow discussion: "Difference between C++03 throw() specifier C++11 noexcept." http://stackoverflow.com/questions/2762078/why-is-c0xs-noexcept-checkeddynamically Stackoverflow discussion: "Why is C++0x's noexcept checked dynamically?" http://stackoverflow.com/questions/10787766/when-should-i-really-use-noexcept Stackoverflow discussion: "When Should I Really Use noexcept?" http://cpptruths.blogspot.com/2011/09/tale-of-noexcept-swap-for-userdefined.html Blog: "A tale of noexcept swap for user-defined classes in  $C++11$ ," by Sumant Tambe. Discusses how C++ is phasing out throw in favor of the new noexcept.

# **24.5 Move Semantics**

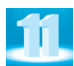

There are many cases in which C++ makes *copies* of objects. For example, each time you pass an object to a function *by value* or return an object from a function *by value* a copy of the object is made. There are many cases in which the object being copied *is about to be destroyed*, such as a temporary object that was returned from a function *by value* or a local object that's going out of scope. In such cases, it's more efficient to *move* the contents of the object that's about to be destroyed into the destination object, thus avoiding any copying overhead.

For example, consider a function that creates a local string object, then returns a copy of that object:

```
string createString( string &name )
{
    return string( "Hello " ) + name;
} // end function create string
```
The string created in the return statement is a *temporary* string that will be *copied* and passed back to the caller. In the following statement:

string result = createString( **"Sam"** );

the *temporary* string containing "Hello Sam" is copied into the string variable result, then the *temporary* string containing "Hello Sam" is *destroyed*. Since the temporary object is being destroyed, it would be more efficient to *move* the temporary object's resources into the string result.

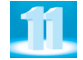

C++11 introduces *rvalue references* and *move semantics* to help eliminate unnecessary copying of objects in many cases. In this section, we use these new capabilities in the context of our Array case study from Chapter 10.

#### *The Rule of Three is Now the Rule of Five*

Recall from Chapter 10 that a *copy constructor*, a *destructor* and an *overloaded assignment operator* are usually provided as a group for any class that uses dynamically allocated memory. This is sometimes referred to as the *Rule of Three*. With the addition of *move semantics* in C++11, you should also provide a *move constructor* and a *move assignment operator*. For this reason, the *Rule of Three* is now known as the *Rule of Five*.

#### **24.5.1** *rvalue* **references**

An rvalue typically represents a *temporary object*, such as the result of a calculation, an object that's implicitly created or an object that's returned from a function by value. C++11's new *rvalue* **reference** type allows a reference to refer to an *rvalue* rather than an *lvalue*. An *rvalue* reference is declared as T&& (where T is the type of the object being referenced) to distinguish it from a normal reference T& (called an *lvalue* reference). An *rvalue* reference is used to implement *move semantics*—instead of being *copied*, the object's state (i.e., its content) is *moved*, leaving the original in a state that can be properly destructed. For example, prior to C++11 the following code created a *temporary* string object and passed it to push\_back, which then copied it into the vector:

vector< string > myVector; myVector.push\_back( **"message"** );

As of C++11, member function push\_back is now overloaded with a version that takes an *rvalue* reference. This allows the preceding call to push\_back to take the storage allocated for the temporary string and *reuse* it directly for the new element in the vector. The temporary string will be destroyed when the function returns, so there's no need for it to keep its content.

#### *Web Resources for* **rvalue** *References*

http://thbecker.net/articles/rvalue\_references/section\_01.html

Article: "C++ rvalue References Explained," by Thomas Becker. Discusses move semantics, *rvalue* references, forcing move semantics, are *rvalue* references an *rvalue*, compiler optimization, perfect forwarding the problem and solution, *rvalue* references and exceptions and the implicit move.

http://www.cprogramming.com/c++11/rvalue-references-and-move-semantics-inc++11.html

Article: "Move Semantics and rvalue References in C++11," by Alex Allain. Discusses *rvalues* and *lvalues*, detecting temporary objects with *rvalue* references, the move constructor and move assignment operator, the std::move, returning an explicit *rvalue*-reference from a function, move semantics and the standard library and move semantics and *rvalue* reference compiler support.

http://www.codesynthesis.com/~boris/blog/2012/03/06/rvalue-reference-pitfalls/ Blog: "Rvalue Reference Pitfalls."

http://channel9.msdn.com/Shows/Going+Deep/Cpp-and-Beyond-2012-Scott-Meyers-Universal-References-in-Cpp11

Video: "C++ and Beyond 2012: Scott Myers-Universal References in C++11." A 90-minute presentation.

http://eli.thegreenplace.net/2011/12/15/understanding-lvalues-and-rvalues-in-cand-c/

Blog: "Understanding *lvalues* and *rvalues* in C and C++," by Eli Bendersky. Discusses a simple definition, basic examples, modifiable *lvalues*, conversions between *lvalues* and *rvalues*, qualified *rvalues*, and *rvalue* references.

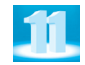

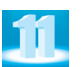

## **24-24** Chapter 24 C++11: Additional Features

http://en.cppreference.com/w/cpp/utility/move Reference: "std::move."

http://blogs.msdn.com/b/vcblog/archive/2009/02/03/rvalue-references-c-0xfeatures-in-vc10-part-2.aspx

Blog: "*Rvalue* References: C++0x Features in VC10, Part 2," from the Visual C++ Team. Discusses *lvalues* and *rvalues*, the copying problem, *rvalue* reference initialization, *rvalue* references overload resolution, move semantics, moving from *lvalues*, movable members, the forwarding problem, perfect forwarding, template argument deduction and reference collapsing, the past and the future.

http://www.slideshare.net/goldshtn/c11-12147261

Slide Presentation: "C++11 Standard," from BrightSource. A brief presentation on the C++11 standard, including lambda functions, rvalue references, automatic variables, and more.

http://www.codesynthesis.com/~boris/blog/2008/11/24/rvalue-reference-basics/ Blog: "*Rvalue* References: The Basics."

http://www.codesynthesis.com/~boris/blog/2012/03/14/rvalue-reference-pitfallsupdate/

Blog: "*Rvalue* Pitfalls, An Update."

http://www.lapthorn.net/archives/800

Blog: "C++11 Part 3: Rvalue References."

## **24.5.2 Move-Enabling Class Array**

We'll now update Section 10.10's Array class with a *move constructor* and a *move assignment* operator and demonstrate when they are used. Figures 24.12–24.13 show the new implementation of our Array class. In Fig. 24.12, we added prototypes for the *move constructor* (line 16) and *move assignment operator* (line 21). Figure 24.13 contains the implementations of these new member functions (in lines 36–45 and 84–100, respectively), which we discuss momentarily. We added output statements to the constructors, assignment operators and destructor to show in the program output (Fig. 24.14) when each is called. We also modified the overloaded << operator (Fig. 24.13, lines 149–157) to display an Array's elements separated by one space each. The other features of class Array are identical to Section 10.10's Array class, so we do not discuss them here.

```
1 // Fig. 24.12: Array.h
2 // Array class header.
3 #ifndef ARRAY_H
4 #define ARRAY_H
5
6 #include <iostream>
7
8 class Array
9 {
10 friend std::ostream &operator<<( std::ostream &, const Array & );
11 friend std::istream &operator>>( std::istream &, Array & );
12
13 public:
14 explicit Array( size_t = 10 ); // default constructor
15 Array( const Array & ); // copy constructor 
16 
       Array( Array && ) noexcept; // move constructor
```

```
17 ~Array(); // destructor
18 size_t getSize() const; // return size
19
20 Array &operator=( const Array & ); // copy assignment operator
21 
22 bool operator==( const Array & ) const; // equality operator
23
24 // inequality operator; returns opposite of == operator
25 bool operator!=( const Array &right ) const 
26 { 
27 return ! ( *this == right ); // invokes Array::operator==
28 } // end function operator!=
29 
30 // subscript operator for non-const objects returns modifiable lvalue
31 int &operator[]( size_t ); 
32
33 // subscript operator for const objects returns rvalue
34 int operator[]( size_t ) const; 
35 private:
36 size_t size; // pointer-based array size
37 int *ptr; // pointer to first element of pointer-based array
38 }; // end class Array
39
40 #endif
       Array &operator=( Array && ) noexcept; // move assignment operator
```

```
Fig. 24.12 | Array class header. (Part 2 of 2.)
```

```
1 // Fig. 24.13: Array.cpp
 2 // Array class implementation.
 3 #include <iostream>
 4 #include <iomanip>
 5 #include <stdexcept> 
 6 #include <utility> // contains std::move
 7 #include "Array.h" // Array class definition
 8
 9 using namespace std;
10
11 // default constructor for class Array (default size 10)
12 Array::Array( size_t arraySize )
13 : size( arraySize ),
14 ptr( new int[ size ] )
15 {
16 cout << "Array(int) constructor called" << endl;
17
18 for ( size_t i = 0; i < size; ++i )
19 ptr[ i ] = 0; // set pointer-based array element
20 } // end Array default constructor
21
```

```
22 // copy constructor for class Array;
23 // must receive a reference to an Array
24 Array::Array( const Array &arrayToCopy ) 
25 : size( arrayToCopy.size ),
26 ptr( new int[ size ] )
27 {
28 cout << "Array copy constructor called" << endl;
29
30 for ( size_t i  = 0; i  < <math>size; ++i )
31 ptr[ i ] = arrayToCopy.ptr[ i ]; // copy into object
32 } // end Array copy constructor
33
34
35
36
37
38
39
40
41
42
43
44
45
46
47 // destructor for class Array
48 Array::~Array()
49 {
50 cout << "Array destructor called" << endl;
51 delete [] ptr; // release pointer-based array space
52 } // end destructor
53
54 // return number of elements of Array
55 size_t Array::getSize() const
56 {
57 return size; // number of elements in Array
58 } // end function getSize
59
60 // copy assignment operator
61 Array &Array::operator=( const Array &right )
62 {
63 cout << "Array copy assignment operator called" << endl;
64
65 if ( &right != this ) // avoid self-assignment
66 {
67 // for Arrays of different sizes, deallocate original
68 // left-side Array, then allocate new left-side Array
69 if ( size != right.size )
70 {
71 delete [] ptr; // release space
72 size = right.size; // resize this object
73 ptr = <u>new</u> int[ size ]; // create space for Array copy
74 } // end inner if
    // move constructor for class Array; 
   // must receive an rvalue reference to an Array 
   Array::Array( Array &&arrayToMove ) noexcept 
        : size( arrayToMove.size ), // move arrayToMove's size to new Array
         ptr( arrayToMove.ptr ) // move arrayToMove's ptr to new Array
    { 
        cout << "Array move constructor called" << endl; 
        // indicate that arrayToMove is now empty 
        arrayToMove.size = 0; 
        arrayToMove.ptr = nullptr; 
   } // end Array copy constructor
```

```
75
76 for ( size_t i = 0; i < size; ++i )
77 ptr[ i ] = \text{right}.\text{ptr}[ i ]; // copy array into object
78 } // end outer if
79
80 return *this; // enables x = y = z, for example
81 } // end copy assignment operator=
82
83
84
85
86
87
88
89
90
91
92
93
94
95
96
97
98
99
100
} // end move assignment operator= 
101
102 // determine if two Arrays are equal and
103 // return true, otherwise return false
104 bool Array::operator==( const Array &right ) const
105 {
106 if ( size != right.size )
107 return false; // arrays of different number of elements
108
109 for ( size_t i = 0; i < size; ++i )
110 if ( ptr[ i ] != right.ptr[ i ] )
111 return false; // Array contents are not equal
112
113 return true; // Arrays are equal
114 } // end function operator==
115
116 // overloaded subscript operator for non-const Arrays;
117 // reference return creates a modifiable lvalue
118 int &Array::operator[]( size_t subscript )
119 {
120 // check for subscript out-of-range error
121 if ( subscript >= size )
122 throw out_of_range( "Subscript out of range" );
123
124 return ptr[ subscript ]; // reference return
125 } // end function operator[]
126
    // move assignment operator; 
    Array &Array::operator=( Array &&arrayToMove ) noexcept 
    { 
        cout << "Array move assignment operator called" << endl; 
        if ( &arrayToMove != this ) // avoid self-assignment 
        { 
           delete [] ptr; // release space 
          size = arrayToMove.size; // move arrayToMove's size to new Array
          ptr = arrayToMove.ptr; // move arrayToMove's ptr to new Array
           // indicate that arrayToMove is now empty 
           arrayToMove.size = 0; 
           arrayToMove.ptr = nullptr; 
        } // end outer if 
       return *this; // enables x = y = z, for example
```

```
127 // overloaded subscript operator for const Arrays
128 // const reference return creates an rvalue
129 int Array::operator[]( size_t subscript ) const
130 {
131 // check for subscript out-of-range error
132 if ( subscript >= size )
133 throw out_of_range( "Subscript out of range" );
134
135 return ptr[ subscript ]; // returns copy of this element
136 } // end function operator[]
137
138 // overloaded input operator for class Array;
139 // inputs values for entire Array
140 istream &operator>>( istream &input, Array &a )
141 {
142 for ( size_t i = 0; i < a.size; ++i )
143 input >> a.ptr[ i ];
144
145 return input; // enables cin >> x >> y;
146 } // end function 
147
148 // overloaded output operator for class Array 
149 ostream &operator<<( ostream &output, const Array &a )
150 {
151 // output private ptr-based array 
152 for ( size_t i = 0; i < a.size; ++i )
153 output << a.ptr[ i ] << " ";
154
155 output << endl;
156 return output; // enables cout << x << y;
157 } // end function operator<<
```
**Fig. 24.13** | Array class implementation. (Part 4 of 4.)

# *Class Array's Move Constructor*

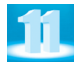

Lines 36–45 in Fig. 24.13 implement class Array's *move constructor*. The parameter is declared to be an *rvalue* reference (&&) to indicate that the resources of the argument Array should be *moved* into the object being constructed. The member initializer list sets the size and ptr members in the object being constructed to the values of the corresponding members in the parameter, then the constructor body sets the parameter's size member to 0 and ptr member to nullptr to complete the move. The argument object should be left in a state that allows it to be properly destructed and should no longer refer to the contents that were moved to the new object.

# *Class Array's Move Assignment Operator*

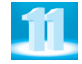

Lines 84–100 implement class Array's *move assignment operator*. As in the move constructor, the move assignment operator's parameter is an *rvalue* reference (&&) to indicate that the resources of the argument Array should be moved. If the operation is not a *self assignment* (line 88), then line 90 deletes the dynamic memory that was originally allocated to the object on the left side of the assignment. Next, lines 91–92 move the resources of the right operand into the left operand. Then lines 95–96 set the right operand's size member to 0 and ptr member to nullptr to complete the move.

#### *Move Operations Generally Should Be noexcept*

In general, *move constructors* and *move assignment operators* should *not* throw exceptions because they're simply *moving* resources, not allocating new ones. For this reason, both the *move constructor* and *move assignment operator* are declared noexcept in their prototypes and definitions. At the time of this writing, Microsoft Visual C++ did not yet support noexcept. To execute this example in Visual C++, simply remove the noexcept keyword.

#### *Testing Class Array with Move Semantics*

The program of Fig. 24.14 demonstrates class Array's *constructors* and *assignment operators*. In the program's output, we highlighted key lines with bold text. The program begins by creating Array integers1 with seven elements that are initialized to 0 by default (line 23). Lines 24–26 display the size and contents of integers1. Next, lines 29–31 read values into integers1 and display its new values.

```
1 // Fig. 24.14: fig24_14.cpp
2 // Testing class Array with move semantics.
3 #include <iostream>
4 #include <stdexcept>
 5 #include <utility> // for std::move
 6 #include "Array.h"
7 using namespace std;
8
9 // function to return an Array by value
10 Array getArrayByValue()
11 {
12 Array localIntegers( 3 );
13 localIntegers[ 0 ] = 10;
14 localIntegers[ 1 ] = 20;
15 localIntegers[ 2 ] = 30;
16 
17 } // end function getArrayByValue
18
19 int main()
20 {
21 // create 7-element Array integers1 then print its size and contents
22 cout << "Create 7 element Array integers1" << endl;
23 Array integers1( 7 ); // seven-element Array
24 cout << "Size of Array integers1 is "
25 << integers1.getSize()
26 << "\nintegers1 contains: " << integers1;
27
28 // input and print integers1 
29 cout << "\nEnter 7 integers:" << endl;
30 cin >> integers1;
31 cout << "\nAfter input integers1 contains: " << integers1;
32
       return localIntegers; // return by value creates an rvalue
```
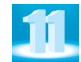

```
33 // create Array integers2 using integers1 as an
34 // initializer; print size and contents
35 cout << "\nCreate Array integers2 as a copy of integers1" << endl;
36 
37
38 cout << "Size of Array integers2 is "
39 << integers2.getSize()
40 << "\nintegers2 contains: " << integers2;
41
42 // create Array integers3 using the contents of the Array 
43 // returned by getArrayByValue; print size and contents
44 cout << "\nCreate Array integers3 and initialize it with the "
45 << "\nrvalue Array returned by getArrayByValue" << endl;
46 
47
48 cout << "Size of Array integers3 is "
49 << integers3.getSize()
50 << "\nintegers3 contains: " << integers3;
51
52 // convert integers3 to an rvalue reference with std::move and
53 // use the result to initialize Array integers4
54 cout << "\nCreate Array integers4 and initialize it with the " 
55 << "\nrvalue reference returned by std::move" << endl;
56 
57
58 cout << "Size of Array integers4 is "
59 << integers4.getSize()
60 << "\nintegers4 contains: " << integers4;
61
62 cout << "After moving integers3 to integers4, size of integers3 is "
63 << integers3.getSize()
64 << "\nintegers3 contains: " << integers3;
65
66 // copy contents of integers4 into integers3
67 cout << "\nUse copy assignment to copy contents "
68 << "of integers4 into integers3" << endl;
69 
70
71 cout << "After assigning integers4 to integers3, "
72 << "\nsize of Array integers3 is "
73 << integers3.getSize()
74 << "\nintegers3 contains: " << integers3;
75
76 // move contents of integers4 into integers1
77 cout << "\nUse move assignment to move contents "
78 << "of integers4 into integers1" << endl;
79 
80
81 cout << "Size of Array integers1 is "
82 << integers1.getSize()
83 << "\nintegers1 contains: " << integers1;
84
       Array integers2( integers1): // invokes copy constructor
       Array integers3( getArrayByValue() ); // invokes move constructor
       Array integers4( std::move( integers3 ) ); // invokes move constructor
       integers3 = integers4; // involves copy constructorintegers1 = std::move(integers4); // invokes move assignment
```

```
85 cout << "After moving integers4 to integers1, size of integers4 is "
86 << integers4.getSize()
87 << "\nintegers4 contains: " << integers4;
88 } // end main
Create 7 element Array integers1
Array(int) constructor called
Size of Array integers1 is 7
integers1 contains: 0 0 0 0 0 0 0
Enter 7 integers:
1 2 3 4 5 6 7 
After input integers1 contains: 1 2 3 4 5 6 7
Create Array integers2 as a copy of integers1
Array copy constructor called
Size of Array integers2 is 7
integers2 contains: 1 2 3 4 5 6 7
Create Array integers3 and initialize it with the
rvalue Array returned by getArrayByValue
Array(int) constructor called
Array move constructor called
Array destructor called 
Size of Array integers3 is 3
integers3 contains: 10 20 30
Create Array integers4 and initialize it with the
rvalue reference returned by std::move
Array move constructor called
Size of Array integers4 is 3
integers4 contains: 10 20 30
After moving integers3 to integers4, size of integers3 is 0
integers3 contains: 
Use copy assignment to copy contents of integers4 into integers3
Array copy assignment operator called
After assigning integers4 to integers3,
size of Array integers3 is 3
integers3 contains: 10 20 30
Use move assignment to move contents of integers4 into integers1
Array move assignment operator called
Size of Array integers1 is 3
integers1 contains: 10 20 30
After moving integers4 to integers1, size of integers4 is 0
integers4 contains: 
Array destructor called
Array destructor called
Array destructor called
Array destructor called
```
**Fig. 24.14** Festing class Array with move semantics. (Part 3 of 3.)

# *Creating Array integers2 as a Copy of integers1*

Lines 35–40 use class Array's *copy constructor* to initialize Array integers2 then display the size and contents of the new Array. When a class contains both a *copy constructor* and a *move constructor*, the compiler decides which one to use based on the context. Line 36

Array integers2( integers1 ); // invokes copy constructor

uses class Array's *copy constructor* because integers1 is an *lvalue*, which cannot be passed to a constructor or function that receives an *rvalue* reference without first explicitly converting the *lvalue* to an *rvalue* reference first.

# *Creating Array integers3 and Initializing It With the Array Returned By Function getArrayByValue*

Lines 44–50 use class Array's *move constructor* to initialize Array integers3 then display the size and contents of the new Array. Line 46

Array integers3( getArrayByValue() ); // invokes move constructor

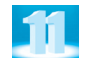

calls function getArrayByValue (lines 10–17), which creates an Array then returns it *by value*. When you return an object from a function by value, a *copy* of the object is made. That copy is an *rvalue* that exists only until the statement that called the function completes execution. In this context, the *rvalue* is more precisely known as an *xvalue* (*expiring value*), because the compiler knows that the object being returned from getArrayByValue is about to be *destroyed*. In this case, the compiler invokes class Array's *move constructor* to *move* the contents of the Array returned by getArrayByValue into the Array being initialized, thus eliminating the overhead of *copying* the returned object. Similarly, if you were assigning the result of getArrayByValue to an existing Array object, the *move assignment operator* would be called.

# *Creating Array integers4 and Initializing It With the* **rvalue** *Returned By Function std::move*

Lines 54–64 use class Array's *move constructor* to initialize Array integers4 then display the size and contents of the new Array. Line 56

Array integers4( std::move(integers3) ); // invokes move constructor

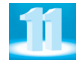

uses the Standard Library function **std::move** (from header <utility>) to *explicitly convert* integers3 (an *lvalue*) to an *rvalue* reference. This tells the compiler that integers3's contents should be *moved* into integers4 and invokes class Array's *move constructor*. It's recommended that you use **std::move** in this manner *only* if you know the object will never be used again. For demonstration purposes, we output the size and contents of integers3 again to show that the move constructor indeed moved integers3's resources.

# *Assigning Array integers4 to integers3 with the Copy Assignment Operator*

Lines 67–74 use class Array's *copy assignment operator* to copy the contents of Array integers4 into integers3 then display the size and contents integers3. When a class contains both a *copy assignment operator* and a *move assignment operator*, the compiler decides which one to use based on the context. Line 69

uses class Array's *copy assignment operator* because integers4 is an *lvalue*, which, as you just learned, cannot be passed to a constructor or function that receives an *rvalue* reference without explicitly converting the *lvalue* to an *rvalue* reference first.

*Assigning Array integers4 to integers1 with the Move Assignment Operator* Lines 77–87 use class Array's *move assignment operator* to move integers4's contents into integers1 then display the size and contents of integers1. Line 79

integers1 = std::move( integers4 ); // invokes move constructor

uses the Standard Library function std::move to *explicitly convert* integers4 (an *lvalue*) to an *rvalue* reference. This tells the compiler that integers4's resources should be *moved* into integers1 and invokes class Array's *move assignment operator*. For demonstration purposes, we output the size and contents of integers4 again to show that the *move assignment operator* indeed moved integers4's resources.

# *Copy-and-Swap Assignment Operator Implementation*

It's possible to define a *single* assignment operator that handles *both* copy and move assignment by using the so-called *copy-and-swap* technique. See the following article for an overview of copy-and-swap and a typical implementation:

```
http://bit.ly/CopyAndSwapCPP
```
# **24.5.3 move and move\_backward Algorithms**

You can use *move semantics* with ranges of elements stored in containers. The C++ Standard Library algorithms **move** and **move\_backward** (from header <algorithm>) work like the copy and copy\_backward algorithms (introduced in Section 15.5.1 and Section 16.3.8, respectively), but move and move\_backward *move* the elements in the specified ranges rather than *copying* them.

#### *Web Resources for the move and move\_backward Algorithms*

http://en.cppreference.com/w/cpp/algorithm/move\_backward Documentation: "Move Backward Algorithm." http://www.boost.org/doc/libs/1\_51\_0/doc/html/move/move\_algorithms.html Blog: "C++ Move Algorithms." http://en.cppreference.com/w/cpp/algorithm/move Documentation: std::move.

# **24.5.4 emplace Container Member Functions**

When working with many of the C++ Standard Library containers that we introduced in Chapter 15, you can use the new member functions emplace, emplace\_front, emplace\_back, emplace\_after and emplace\_hint to insert objects into containers *without* invoking *any copy* or *move* operations. The emplace member functions contruct new objects *in place* in the new container elements.

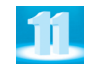

*Web Resources for the emplace Container Member Functions* http://en.cppreference.com/w/cpp/container/vector/emplace Documentation: std::vector::emplace.

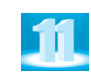

# **24-34** Chapter 24 C++11: Additional Features

http://blog.haohaolee.com/blog/2012/03/11/til-what-emplace-is-in-c-plus-plus-11/ Blog: "What the Emplace Operation is in C++11."

http://www.boost.org/doc/libs/1\_48\_0/doc/html/container/move\_emplace.html Boost: "Efficient Insertion." Discusses move-aware containers and emplace placement insertion.

# **24.6 static\_assert**

The **static\_assert declaration** allows you to test constant integral expressions at *compile time* rather than runtime (with the assert macro; Section E.9). A static\_assert declaration has the form

static\_assert( *integralConstantExpression*, *stringLiteral* );

If the *integralConstantExpression* evaluates to *false*, the compiler reports an error message that includes the *stringLiteral*. The static\_assert declaration can be used at namespace, class or block scope. static\_assert is typically used by *library developers* to report incorrect usage of a library at compile time. For more details on static\_assert see

http://www.informit.com/guides/content.aspx?g=cplusplus&seqNum=343

# **24.7 decltype**

Operator **decltype** enables the compiler to determine an expression's type at compile time. If the expression is a function call, decltype determines the function's return type, which for a function template often changes based on the type(s) used to specialize the template.

The decltype operator is particularly useful when working with complex template types for which it's often difficult to provide, or even determine, the proper type declaration. Rather than trying to write a complex type declaration, for example, that represents the return type of a function, you can place in the parentheses of decltype an expression that returns the complex type and let the compiler "figure it out." This is used frequently in the C++11 Standard Library class templates.

The format of a decltype expression is

decltype( *expression* )

The expression is *not* evaluated. This is commonly used with trailing return types in function definitions (Section 6.19) that return complex types.

#### *Web Resources for decltype*

http://www.cprogramming.com/c++11/c++11-auto-decltype-return-value-afterfunction.html

Article: "Improved Type Inference in C++11: auto, decltype, and the new function declaration syntax," by Alex Allain. Includes code snippets.

http://en.wikipedia.org/wiki/Decltype

The Wikipedia entry for dec1type. Discusses the motivation and semantics for dec1type.

http://stackoverflow.com/questions/7623496/enlightening-usage-of-c11-decltype Stackoverflow discussion: "Enlightening Usage of C++11 decltype."

http://en.cppreference.com/w/cpp/language/decltype

The decltype specifier page on cppreference.com. Includes a small code example.

http://blogs.oracle.com/pcarlini/entry/c\_11\_tidbits\_decltype\_part Article: "C++11 Tidbits: Decltype (Part 1)," by Paolo Carlini. http://www.codesynthesis.com/~boris/blog/2012/08/14/using-cxx11-auto-decltype/ Article: "Using C++11 auto and decltype." http://oopscenities.net/2011/05/04/c0x-decltype/

Blog: "C++11: decltype," by Ernesto Bascón Pantoja. Includes code snippets.

# **24.8 constexpr**

As you know, you can declare a variable const to indicate that its value never changes. Such a variable is intialized at *compile time* when the initializer is itself a constant or literal. If the initializer for a const variable is a function call, then the initialization occurs at *runtime*. C++11 now includes keyword **constexpr** which can be used to declare variables, functions and constructors that are evaluated at compile time and result in a *constant*. A constexpr is implicitly const.

Consider class template numeric\_limits (from header <limits>), which defines characteristics of the numeric types (char, int, double, etc.), such as their minimum and maximum values. For example, the member function

```
static constexpr T max() noexcept;
```
which returns a *literal value* representing the C++ implementation's maximum value for a numeric type. To store that value for an int in a variable, you could write

```
int maximum = numeric_limits<int>::max();
```
which calls the numeric\_limits<int> specialization's max function. Prior to  $C_{++11}$ , the max function call caused the preceding statement to be evaluated at runtime. In C++11, because this function simply returns a literal value, the preceding statement can be evaluated at compile time. This allows the compiler to perform additional optimizations and improves application performance because there's no runtime function-call overhead. See Section 5.19 of the C++ standard document (http://bit.ly/CPlusPlus11Standard) for the complete rules of defining constexpr variables, functions and constructors. Several of the web resources provided below also discuss these rules.

# *Web Resources for constexpr*

http://blog.smartbear.com/software-quality/bid/248591/Using-constexpr-to-Improve-Security-Performance-and-Encapsulation-in-C

Blog: "Using constexpr to Improve Security, Performance and Encapsulation in C++," by Danny Kalev.

http://www.cprogramming.com/c++11/c++11-compile-time-processing-withconstexpr.html

Article: "Constexpr—Generalized Constant Expressions in C++11," by Alex Allain.

http://stackoverflow.com/questions/4748083/when-should-you-use-constexprcapability-in-c11

Stackoverflow discussion: "When should you use constexpr capability in C++11?"

http://cpptruths.blogspot.com/2011/07/want-speed-use-constexpr-meta.html Blog: "Want speed? Use constexpr meta-programming!" by Sumant Tambe.

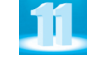

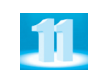

http://en.cppreference.com/w/cpp/language/constexpr The constexpr specifier (since  $C++11$ ) page on cppreference.com. http://allanmcrae.com/2012/08/c11-part-7-constant-expressions/ Blog: "C++11—Part 7: Constant Expressions," by Allan McRae. http://gist.github.com/1457531 Code example: constexpr\_demo.cpp. http://enki-tech.blogspot.com/2012/09/c11-compile-time-calculator-with.html Blog: "C++11: Simple Compile-time Calculator With constexpr," by Thomas Badie.

# **24.9 Defaulted Special Member Functions**

Recall that once you define *any* constructor in a class, the compiler does *not* generate a default constructor for that class. Prior to C++11, in any class that also needed a default constructor, you had to *explicitly* define a constructor with an empty parameter list or a constructor that could be called with no arguments—that is, all of its parameters had default arguments.

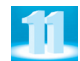

In C++11, you can tell the compiler to explicitly generate the default versions of the six special member functions—*default constructor*, *copy constructor*, *move constructor*, *copy assignment operator*, *move assignment operator* or *destructor*. To do so, you simply follow the special member function's prototype with = default. For example, in a class called Employee that has explicitly defined constructors, you can specify that the default constructor should be generated with the declaration

 $Emplove() = default;$ 

# *Web Resources for Defaulted Special Member Functions*

http://blog.smartbear.com/software-quality/bid/167271/The-Biggest-Changes-in-C-11-and-Why-You-Should-Care

Article: "The Biggest Changes in C++11 (and Why You Should Care)," by Danny Kalev. Discusses deleted and defaulted functions.

http://stackoverflow.com/questions/6502828/c-default-keyword-classes-not-switch Stackoverflow discussion: "C++: Default keyword (classes, not switch)."

http://www.nullptr.me/2012/01/05/c11-defaulted-and-deleted-functions/ Blog: "C++11: defaulted and deleted functions," by Sarang Baheti.

# **24.10 Variadic Templates**

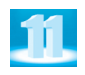

Prior to C++11, each class or function template had a *fixed* number of template parameters. If you needed a class or function template with *different* numbers of template parameters, you were requrired to define a template for each case. A **variadic template** accepts *any* number of arguments, which can greatly simplify template programming. For example, you can provide one variadic function template rather than many overloaded ones with different numbers of parameters. Many template libraries prior to C++11 included large amounts of duplicate code or made use of complex preprocessor macros to generate all the necessary template definitions. Variadic templates make it easier to implement such libraries. C++11's **sizeof...** operator can be used to determine the number of items in a variadic template's **parameter pack**, which is created by the compiler to store zero or more arguments to a variadic template. For an example of a variadic template, see tuples in Section 24.11.

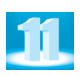

# *Web Resources for Variadic Templates*

http://en.cppreference.com/w/cpp/language/parameter\_pack

Definition of a parameter pack and an example of a variadic function template, which must be implemented using recursion.

http://en.wikipedia.org/wiki/Variadic\_template

Definition: From Wikipedia.

http://en.cppreference.com/w/cpp/language/sizeof...

sizeof... operator reference page discusses how the sizeof... operator is used with variadic templates.

http://en.wikipedia.org/wiki/Sizeof#sizeof...\_and\_variadic\_template\_packs The Wikipedia description of the C++ sizeof... operator.

http://oopscenities.net/2011/07/19/c0x-variadic-templates-functions/

Blog: "C++11: Variadic Templates (Functions)," by Ernesto Bascon Pantoja. Discusses the variadic template functions.

http://www.cplusplus.com/articles/EhvU7k9E/

Article: "C++11—New Features—Variadic Templates," by Henri Korpela. Discusses what a variadic template is, the ellipsis operator, the sizeof operator, two ellipsis operators together, and uses of variadic templates.

http://thenewcpp.wordpress.com/2011/11/23/variadic-templates-part-1-2/

Blog: "Variadic Templates, Part 1," by Jarryd Beck. Discusses what variadic functions are and using them in classes.

http://thenewcpp.wordpress.com/2011/11/29/variadic-templates-part-2/

Blog: "Variadic Templates, Part 2," by Jarryd Beck. Discusses using variadic templates for function parameters.

http://thenewcpp.wordpress.com/2012/02/15/variadic-templates-part-3-or-how-iwrote-a-variant-class/

Blog: "Variadic Templates, Part3 (Or How I Wrote a Variant Class)," by Jarryd Beck. Discusses a stack-based replacement for boost::variant.

http://channel9.msdn.com/Events/GoingNative/GoingNative-2012/Variadic-Templates-are-Funadic

Video: "Variadic Functions are Funadic," with Andrei Alexandrescu. This 1-1/2 hour talk provides a solid coverage of variadic fundamentals, including typelists, the archetypal "safe printf" mechanics, and tuple construction and access. It also discusses more advanced uses, such as structured argument lists.

http://www.devx.com/cplus/Article/41533

Article: "An Introduction to Variadic Templates in C++0x," by Anthony Williams. Discusses declaring a variadic template, type-safe variadic functions, and uses of variadic class templates.

http://www.generic-programming.org/~dgregor/cpp/lib-variadics.pdf

White paper: "Variadic Templates for the C++0x Standard Library," by Douglas Gregor and Jaakko Jarvi. Discusses the general utilities library, tuple creation functions, tuple helper class, element access, relational operators, function objects, requirements, function object return types and more.

# **24.11 tuples**

A common example of a variadic template is the  $C+11$ 's new tuple class (from header **<tuple>**), which is a generalization of class template pair (introduced in Chapter 15). A **tuple** is a *fixed-size* collection of values that can be of *any* type. In a tuple declaration, every template type parameter specifies the type of a corresponding value in the tuple. So the number of tuple elements matches the number of type parameters.

#### *Creating a tuple*

You can create a tuple either by declaring a tuple and specifying its type parameters or by using the **make\_tuple function** (also from header <tuple>), which infers the type parameters from the function arguments. The declaration

```
tuple<string, string, int, double> hammerInventory(
    "12345", "Hammer", 32, 9.95 );
```
might represent information about the hammer inventory for a hardware store (part number, part name, quantity in stock and price). You can also create this tuple as follows

```
auto hammerInventory = 
    make_tuple( string("12345"), string("Hammer"), 32, 9.95 );
```
In this case, we use  $C_{++}11$ 's auto keyword to infer the type of the hammerInventory variable from the return value of make\_tuple.

#### *Using get<index> to Obtain a tuple Member*

Recall that class template pair contains public members first and second for accessing the two members of a pair. The number of members in a tuple varies, so there are no such public data members in class template tuple. Instead, the <tuple> header provides the function template **get<***index***>(***tupleObject***)**, which returns a reference to the member of *tupleObject* at the specified *index*. As in an array or container, the first element has index 0. The returned reference is either an *rvalue* reference or an *lvalue* reference depending on whether the member is an *rvalue* or *lvalue*. To obtain a reference to the second element of the hammerInventory tuple, you'd write

```
string partName = get<1>( hammerInventory );
```
#### *Other tuple Features*

Fig. 24.15 shows several other features of class template tuple.

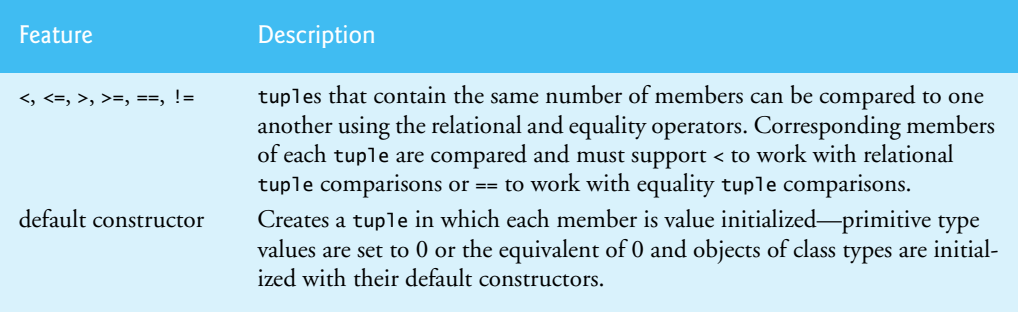

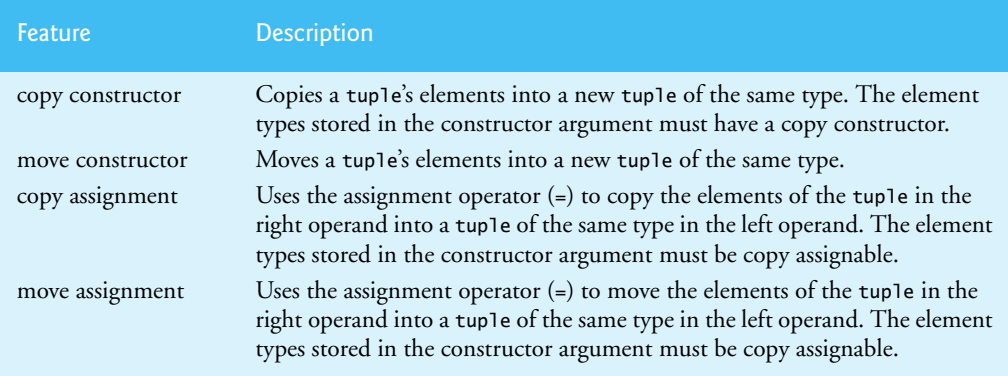

## **Fig. 24.15** Some features of class template tuple. (Part 2 of 2.)

## *Web Resources for tuples*

http://en.cppreference.com/w/cpp/utility/tuple

C++ Reference for std::tuple.

http://stackoverflow.com/questions/10259351/what-are-good-use-cases-for-tuplesin-c11 Stackoverflow discussion: "What are good use-cases for tuples in C++11?" http://cpp-next.com/archive/2010/11/expressive-c-trouble-with-tuples/ Blog: "Expressive C++: The Trouble with Tuples," by Eric Niebler. http://nealabq.com/blog/2008/12/10/tuples-and-structs/ tuples and structs. http://mitchnull.blogspot.com/2012/06/c11-tuple-implementation-details-part-1.html Blog: "C++11 Tuple Implementation Details." http://arkaitzj.wordpress.com/2009/11/20/c-tuples-a-quick-overview/ Blog: "C++ Tuples, a Quick Overview," by Arkaitz Jimenez. http://yapb-soc.blogspot.com/2012/12/fun-with-tuples.html Blog: "Fun with Tuples," by Scott Prager. http://blog.codygriffin.com/2012/09/a-case-for-tuples.html Blog: "A Case for Tuples," by Cody Griffin.

# **24.12 initializer\_list Class Template**

Previously, you learned how to use  $C_{++1}1$ 's list initialization capabilities to initialize variables and containers. You can also define functions and constructors that receive list initializers as arguments. To do so, you specify a parameter that uses the **initializer\_list** class template (from the header **<initializer\_list>**). The program of Fig. 24.16 defines a function template sum (lines 8–18) that receives an initializer\_list (line 9) and sums its elements. An initializer list can be used with the range-based for statement (lines 14– 15) to iterate through all items in the initializer\_list. In main, lines 24, 28 and 34 demonstrate passing a list initializer to sum's initializer\_list parameter. At the time of this writing, list initializers and the initializer\_list class were not fully supported in Visual  $C_{++}$ .

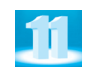

```
1 // Fig. 24.16: fig24_16.cpp
 2 // Summing the elements of a list initializer
 3 #include <iostream>
 4 #include <initializer_list>
 5 using namespace std;
 6
 7 // sum the elements of an initializer_list
 8 template <typename T>
 9 T sum( initializer_list<T> list )
10 {
11 T total{}; // value initialize total based on type T
12 
13 // sum all the elements in list; requires += operator for type T
14 for ( auto item : list )
15 total += item;
16
17 return total;
18 } // end function template sum
19
   20 int main()
21 {
22 // display the sum of four ints contained in a list initializer
23 cout << "The sum of the items in { 1, 2, 3, 4 } is: "
24 << sum( { 1, 2, 3, 4 } ) << endl;
25
26 // display the sum of three doubles contained in a list initializer
27 cout << "The sum of the items in { 1.1, 2.2, 3.3 } is: "
28 << sum( { 1.1, 2.2, 3.3 } ) << end1;
29
30 // display the sum of two strings contained in a list initializer
31 string s1{ "Happy " };
32 string s2{ "birthday!" };
33 cout << "The sum of the items in { s1, s2 } is: "
34 \lt\lt sum( { s1, s2 } ) \lt\lt end];
35 } // end main
```
The sum of the items in { 1, 2, 3, 4 } is: 10 The sum of the items in { 1.1, 2.2, 3.3 } is: 6.6 The sum of the items in  $\{ s1, s2 \}$  is: Happy birthday!

#### **Fig. 24.16** Summing the elements of a list initializer.

In addition, the class template initializer\_list provides the following member functions:

- size—returns an initializer\_list's number of elements.
- begin—returns an iterator pointing to the intializer\_list's first element.
- end—returns an iterator pointing to one past the intializer\_list's last element.

Many of the C++ Standard Library containers now include constructors that receive initializer\_lists. For example, you could initialize a vector<int> as follows:

```
vector< int > integers{ 1, 2, 3, 4, 5, 6 };
```
or a map<string, int> as follows:

```
map< string, int, less< string > > pairs
    { { "hammer", 22 }, { "drill", 15 }, { "saw", 40 } };
```
Figure 24.16 was tested in GNU's C++ 4.7 and Apple's Xcode LLVM compilers.

# *Web Resources for initializer\_list*

http://en.cppreference.com/w/cpp/utility/initializer\_list The initializer\_list page on cppreference.com. http://stackoverflow.com/questions/9676538/using-a-c11-initializer-list-with-arecursively-defined-type-using-constexpr Stackoverflow discussion: "Using a C++11 initializer\_list with a recursively defined type using constexpr." http://www.informit.com/articles/article.aspx?p=1852519 Article: "Get to Know the New C++11 Initialization Forms," by Danny Kalev. http://allanmcrae.com/2012/06/c11-part-5-initialization/ Blog, "C++11—Part 5: Initialization," by Allan McRae. http://oopscenities.net/2011/05/09/c0x-initializer-lists/ Blog: "C++11: Initializer lists," by Ernesto Bascón Pantoja.

# **24.13 Inherited Constructors with Multiple Inheritance**

In Section 11.4, we showed how a derived class in C++11 can *inherit a base class's constructors*, and in Sections 23.7–23.8 we discussed *multiple inheritance*. A class with *multiple base classes* can inherit constructors from *any* of its base classes. If a class inherits constructors with the *same signature* from two or more base classes, then the derived class *must* define its own version of that constructor; otherwise, a compilation error occurs. As you know, in any class that *explicitly* defines a constructor, the compiler will *not* define a default constructor. When a derived class is inheriting constructors from a base class and explicitly defines a constructor, if a default constructor is needed, the derived class *must* define a default constructor either by using = default to tell the compiler to gerenate the default constructor or by explicitly defining a constructor that can be called with no arguments.

# **24.14 Regular Expressions with the regex Library**

Regular expressions are specially formatted strings that are used to find patterns in text. They can be used to validate data to ensure that it is in a particular format. For example, a zip code must consist of five digits, and a last name must start with a capital letter.

The regex library (from header <regex>) provides several classes and algorithms for recognizing and manipulating regular expressions. Class template **basic\_regex** represents a regular expression. The algorithm **regex\_match** returns true if a string matches the regular expression. With regex\_match, the entire string must match the regular expression. The regex library also provides the algorithm **regex\_search**, which returns true if any part of an arbitrary string matches the regular expression.

# *Regular Expression Character Classes*

The table in Fig. 24.17 specifies some **character classes** that can be used with regular expressions. A character class is not a  $C_{++}$  class—rather it's simply an escape sequence that represents a group of characters that might appear in a string.

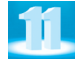

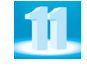

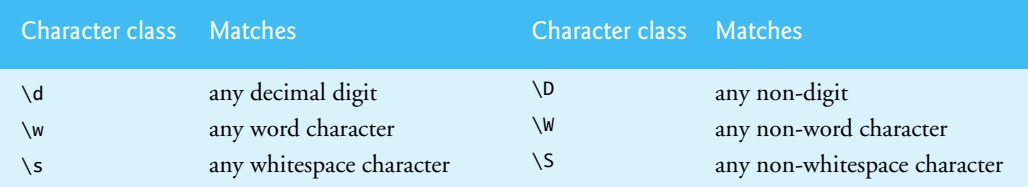

# Fig. 24.17 | Character classes.

A **word character** is any alphanumeric character or underscore. A **whitespace** character is a space, tab, carriage return, newline or form feed. A **digit** is any numeric character. Regular expressions are not limited to the character classes in Fig. 24.17. In Fig. 24.18, you'll see that regular expressions can use other notations to search for complex patterns in strings.

# **24.14.1 Regular Expression Example**

The program in Fig. 24.18 tries to match birthdays to a regular expression. For demonstration purposes, the expression in line 11 matches only birthdays that do not occur in April and that belong to people whose names begin with "J". This example was tested with Microsoft's Visual C++ 2012 and Apple's Xcode LLVM compilers—GNU does not yet support regular expressions.

```
1 // Fig. 24.18: fig24_18.cpp
2 // Demonstrating regular expressions.
3 #include <iostream>
4 #include <string>
5 #include <regex>
 6 using namespace std; 
7
8 int main()
9 {
10 // create a regular expression
11 
12
13 // create a string to be tested
14 string string1 = "Jane's Birthday is 05-12-75\n"
15 "Dave's Birthday is 11-04-68\n"
16 "John's Birthday is 04-28-73\n"
17 "Joe's Birthday is 12-17-77";
18
19 
20 
21
22 // match regular expression to string and print out all matches
23 while ( 
regex_search( string1, match, expression,
24 ) ) 
regex_constants::match_not_eol
25 {
26 cout << match.str() << endl; // print the matching string
       regex expression( "J.*\\d[0-35-9]-\\d\\d-\\d\\d" );
       // create an smatch object to hold the search results
       smatch match;
```
**27 28** // remove the matched substring from the string **29 30** } // end while **31** } // end function main  $string1 = match.suffix();$ 

Jane's Birthday is 05-12-75 Joe's Birthday is 12-17-77

**Fig. 24.18** Regular expressions checking birthdays. (Part 2 of 2.)

#### *Creating the Regular Expression*

Line 11 creates a **regex** object by passing a regular expression to the regex constructor. The name regex is a typedef of the basic\_regex class template that uses chars. We precede each backslash character in the initializer string with an additional backslash. Recall that C++ treats a backslash in a string literal as the beginning of an escape sequence. To insert a literal backslash in a string, you must escape the backslash character with another backslash. For example, the character class  $\dagger$  must be represented as  $\dagger$  in a C++ string literal.

The first character in the regular expression, "J", is a literal character. Any string matching this regular expression is required to start with "J". In a regular expression, the dot character "." matches any single character. When the dot character is followed by an asterisk, as in ".\*", the regular expression matches any number of unspecified characters. In general, when the operator "\*" is applied to a pattern, the pattern will match *zero or more* occurrences. By contrast, applying the operator "+" to a pattern causes the pattern to match *one or more* occurrences. For example, both "A\*" and "A+" will match "A", but only "A\*" will match an empty string.

As indicated in Fig. 24.17, "\d" matches any decimal digit. To specify sets of characters other than those that belong to a predefined character class, characters can be listed in square brackets, []. For example, the pattern "[aeiou]" matches any vowel. Ranges of characters are represented by placing a dash (-) between two characters. In the example, "[0-35-9]" matches only digits in the ranges specified by the pattern—i.e., any digit between 0 and 3 or between 5 and 9; therefore, the pattern matches any digit except 4. You can also specify that a pattern should match anything other than the characters in the brackets. To do so, place  $\wedge$ as the first character in the brackets. It is important to note that "[^4]" is not the same as "[0-35-9]"; "[^4]" matches any non-digit and digits other than 4.

Although the "–" character indicates a range when it is enclosed in square brackets, instances of the "-" character outside grouping expressions are treated as literal characters. Thus, the regular expression in line 11 searches for a string that starts with the letter "J", followed by any number of characters, followed by a two-digit number (of which the second digit cannot be 4), followed by a dash, another two-digit number, a dash and another two-digit number.

#### *Using the Regular Expression to Search for Matches*

Line 20 creates an smatch (pronounced "ess-match"; a typedef for match\_results) object. A **match\_results** object, when passed as an argument to one of the regex algorithms, stores the regular expression's match. An **smatch** stores an object of type string::const\_iterator that you can use to access the matching string. There are typedefs to support other string representations such as const char\* (cmatch).

The while statement (lines 23–30) searches string1 for matches to the regular expression until none can be found. We use the call to regex\_search as the while statement condition (lines  $23-24$ ). regex\_search returns true if the string (string1) contains a match to the regular expression (expression). We also pass an smatch object to regex\_search so we can access the matching string. The last argument, **match\_not\_eol**, prevents the "." character from matching a newline character. The body of the while statement prints the substring that matched the regular expression by callig the match object's str function (line 26) and removes it from the string being searched by calling the match object's suffix function and assigning its result back to string1 (line 29). The call to the match\_results member function **suffix** returns a string from the end of the match to the end of the string being searched. The output in Fig. 24.18 displays the two matches that were found in string1. Notice that both matches conform to the pattern specified by the regular expression.

#### *Quantifiers*

The asterisk (\*) in line 11 of Fig. 24.18 is more formally called a **quantifier**. Figure 24.19 lists various quantifiers that you can place after a pattern in a regular expression and the purpose of each quantifier.

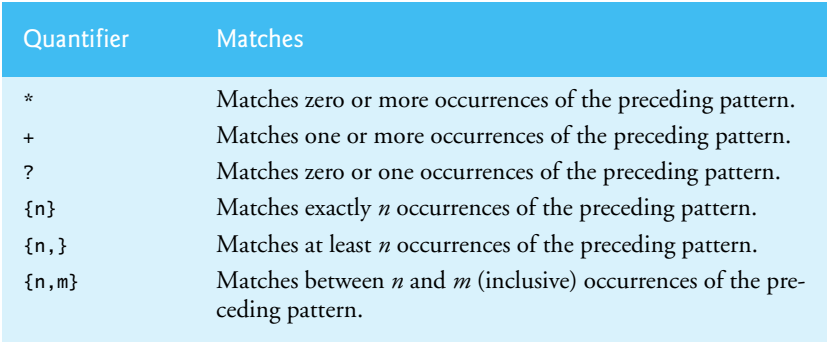

**Fig. 24.19** | Quantifiers used in regular expressions.

We've already discussed how the asterisk (\*) and plus (+) quantifiers work. The question mark (?) quantifier matches zero or one occurrences of the pattern that it quantifies. A set of braces containing one number, {n}, matches exactly *n* occurrences of the pattern it quantifies. We demonstrate this quantifier in the next example. Including a comma after the number enclosed in braces matches at least *n* occurrences of the quantified pattern. The set of braces containing two numbers, {n,m}, matches between *n* and *m* occurrences (inclusively) of the pattern that it quantifies. All of the quantifiers are **greedy**—they'll match as many occurrences of the pattern as possible until the pattern fails to make a match. If a quantifier is followed by a question mark (?), the quantifier becomes **lazy** and will match as few occurrences as possible as long as there is a successful match.

# **24.14.2 Validating User Input with Regular Expressions**

The program in Fig. 24.20 presents a more involved example that uses regular expressions to validate name, address and telephone number information input by a user. This example was tested with Microsoft's Visual C++ 2012 and Apple's Xcode LLVM compiler. At the time of this writing, Apple's Xcode LLVM compiler did not properly handle the *OR* (|) operation for the regular expression in line 21.

```
1 // Fig. 24.20: fig24_20.cpp
 2 // Validating user input with regular expressions.
 3 #include <iostream>
 4 #include <string>
 5 #include <regex>
 6 using namespace std;
 7
 8 bool validate( const string&, const string& ); // validate prototype
 9 string inputData( const string&, const string& ); // inputData prototype
10
11 int main()
12 {
13 // enter the last name
14 
15
16 // enter the first name
17 
18
19 // enter the address
20 
21 
22
23 // enter the city
24 
25 
26
27 // enter the state
28 
29 
30
31 // enter the zip code
32 
33
34 // enter the phone number
35 
36 
37
38 // display the validated data
39 cout << "\nValidated Data\n\n"
40 << "Last name: " << lastName << endl
41 << "First name: " << firstName << endl
42 << "Address: " << address << endl
43 << "City: " << city << endl
44 << "State: " << state << endl
       string lastName = inputData( "last name", "[A-Z][a-zA-Z]*" );
       string firstName = inputData( "first name", "[A-Z][a-zA-Z]*" );
       string address = inputData( "address", 
           "[0-9]+\\s+([a-zA-Z]+|[a-zA-Z]+\\s[a-zA-Z]+)" );
       string city = 
           inputData( "city", "([a-zA-Z]+|[a-zA-Z]+\\s[a-zA-Z]+)" );
       string state = inputData( "state", 
        "([a-zA-Z]+|[a-zA-Z]+\\s[a-zA-Z]+)" );
       string zipCode = inputData( "zip code", "\\\d{5}" );
       string phoneNumber = inputData( "phone number",
           "[1-9]\\d{2}-[1-9]\\d{2}-\\d{4}" );
```

```
45 << "Zip code: " << zipCode << endl
46 << "Phone number: " << phoneNumber << endl;
47 } // end of function main
48
49 // validate the data format using a regular expression
50 bool validate( const string &data, const string &expression )
51 {
52 // create a regex to validate the data
53 
54 
55 } // end of function validate
56
57 // collect input from the user
58 string inputData( const string &fieldName, const string &expression )
59 {
60 string data; // store the data collected
61
62 // request the data from the user
63 cout << "Enter " << fieldName << ": ";
64 getline( cin, data );
65
66 // validate the data
67 
68 {
69 cout << "Invalid " << fieldName << ".\n";
70 cout << "Enter " << fieldName << ": ";
71 getline( cin, data );
72 } // end while
73
74 return data;
75 } // end of function inputData
       reqex validationExpression = regex( expression );
       return regex_match( data, validationExpression );
       while ( !( validate( data, expression ) ) )
```

```
Enter last name: 12345
Invalid last name.
Enter last name: Blue
Enter first name: Betty
Enter address: 123
Invalid address.
Enter address: 123 Main Street
Enter city: SomeCity
Enter state: SomeState
Enter zip code: 1
Invalid zip code.
Enter zip code: 55555
Enter phone number: 555-555-123
Invalid phone number.
Enter phone number: 555-555-1234
Validated Data
```

```
Last name: Blue
First name: Betty
Address: 123 Main Street
```

```
City: SomeCity
State: SomeState
Zip code: 55555
Phone number: 555-555-1234
```
**Fig. 24.20** Validating user input with regular expressions. (Part 3 of 3.)

## *Function inputData*

The program first asks the user to input a last name (line 14) by calling the inputData function. The inputData function (lines 58–75) takes two arguments, the name of the data being input and a regular expression that it must match. The function prompts the user (line 63) to input the specified data. Then inputData checks whether the input is in the correct format by calling the validate function (lines 50–55). That function takes two arguments—the string to validate and the regular expression it must match. The function first uses the expression to create a regex object (line 53). Then it calls regex\_match to determine whether the string matches the expression. If the input isn't valid, input-Data prompts the user to enter the information again. Once the user enters a valid input, the data is returned as a string. The program repeats that process until all the data fields have been validated (lines 14–36). Then we display all the information (lines 39–46).

# *Matching an Entire String*

In the previous example, we searched a string for substrings that matched a regular expression. In this example, we want to ensure that the entire string for each input conforms to a particular regular expression. For example, we want to accept "Smith" as a last name, but not "9@Smith#". We use regex\_match here instead of regex\_search regex\_match returns true only if the entire string matches the regular expression. Alternatively, you can use a regular expression that begins with a " $\wedge$ " character and ends with a "\$" character. The characters "**^**" and "**\$**" represent the beginning and end of a string, respectively. Together, these characters force a regular expression to return a match only if the entire string being processed matches the regular expression.

# *Matching a Range of Characters*

The regular expression in line 14 uses the square bracket and range notation to match an uppercase first letter followed by letters of any case—a-z matches any lowercase letter, and A-Z matches any uppercase letter. The \* quantifier signifies that the second range of characters may occur zero or more times in the string. Thus, this expression matches any string consisting of one uppercase letter, followed by zero or more additional letters.

# *Matching Spaces and Digits; Using | to Match One String or Another*

The notation \s matches a single whitespace character (lines 21, 25 and 29). The expression \d{5}, used for the zipCode string (line 32), matches any five digits. The character "|" (lines 21, 25 and 29) matches the expression to its left *or* the expression to its right. For example, Hi (John|Jane) matches both Hi John and Hi Jane. In line 21, we use the character "|" to indicate that the address can contain a word of one or more characters *or* a word of one or more characters followed by a space and another word of one or more characters. Note the use of parentheses to group parts of the regular expression. Quantifiers may be applied to patterns enclosed in parentheses to create more complex regular expressions.

#### *Purpose of Each Regular Expression in This Example*

The lastName and firstName variables (lines 14 and 17) both accept strings of any length that begin with an uppercase letter. The regular expression for the address string (line 21) matches a number of at least one digit, followed by a space, then either one or more letters or else one or more letters followed by a space and another series of one or more letters. Therefore, "10 Broadway" and "10 Main Street" are both valid addresses. As currently formed, the regular expression in line 21 doesn't match an address that does not start with a number, or that has more than two words. The regular expressions for the city (line 25) and state (line 29) strings match any word of at least one character or, alternatively, any two words of at least one character if the words are separated by a single space. This means both Waltham and West Newton would match. Again, these regular expressions would not accept names that have more than two words. The regular expression for the zipCode string (line 32) ensures that the zip code is a five-digit number. The regular expression for the phoneNumber string (line 36) indicates that the phone number must be of the form xxx-yyy-yyyy, where the xs represent the area code and the ys the number. The first x and the first y cannot be zero, as specified by the range [1–9] in each case.

#### **24.14.3 Replacing and Splitting Strings**

Sometimes it's useful to replace parts of one string with another or to split a string according to a regular expression. For this purpose, the regex library provides the algorithm regex\_replace and the regex\_token\_iterator class, which we demonstrate in Fig. 24.21. This example was tested with Microsoft's Visual C++ 2012 and Apple's Xcode LLVM compilers.

```
1 // Fig. 24.21: fig24_21.cpp
2 // Using regex_replace algorithm.
3 #include <iostream>
 4 #include <string>
 5 #include <regex>
6 using namespace std;
 7
8 int main()
9 {
10 // create the test strings
11 string testString1 = "This sentence ends in 5 stars *****";
12 string testString2 = "1, 2, 3, 4, 5, 6, 7, 8";
13 string output;
14
15 cout << "Original string: " << testString1 << endl;
16
17 // replace every * with a ^
18 
19 
20 cout << "^ substituted for *: " << testString1 << endl;
21
22 // replace "stars" with "carets"
23 
24 
       testString1 = regex_replace( testString1, regex( "\\*" ), string( "^" ) );
       testString1 = regex_replace( testString1, regex( "stars" ), string( "carets" ) );
```

```
25 cout << "\"carets\" substituted for \"stars\": "
26 << testString1 << endl;
27
28 // replace every word with "word"
29 
30 
31 cout << "Every word replaced by \"word\": " << testString1 << endl;
32
33 // replace the first three digits with "digit"
34 cout << "\nOriginal string: " << testString2 << endl;
35 
36
37 for ( int i = 0; i < 3; +i ) // loop three times
38 {
39 
40 
41 } // end for
42
43 cout << "Replace first 3 digits by \"digit\": "
44 << testString2Copy << endl;
45
46 // split the string at the commas
47 cout << "string split at commas [";
48
49 
50 
51 
52 
53
54      <mark>while ( tokenIterator != end )</mark> // tokenIterator isn't empty
55 {
56 output += "\| \cdot \|^m + (*tokenIterator).str() + "\| \cdot \|^m, ";
57 ++tokenIterator; // advance the iterator
58 } // end while
59
60 // delete the ", " at the end of output string
61 cout << output.substr( 0, output.size() - 2 ) << "]" << endl;
62 } // end of function main
       testString1 = regex_replace( testString1, regex( "\\w+" ), string( "word" ) );
       string testString2Copy = testString2;
          testString2Copy = regex_replace( testString2Copy, 
              regex( "\\d" ), "digit", regex_constants::format_first_only );
       regex splitter( ",\\s" ); // regex to split a string at commas
       sregex_token_iterator tokenIterator( testString2.begin(), 
           testString2.end(), splitter, -1 ); // token iterator 
       sregex_token_iterator end; // empty iterator
```
Original string: This sentence ends in 5 stars \*\*\*\*\*  $\land$  substituted for  $*$ : This sentence ends in 5 stars  $\land\land\land\land\land$ "carets" substituted for "stars": This sentence ends in 5 carets AAAAA Every word replaced by "word": word word word word word word ^^^^^

```
Original string: 1, 2, 3, 4, 5, 6, 7, 8
Replace first 3 digits by "digit": digit, digit, digit, 4, 5, 6, 7, 8
string split at commas ["1", "2", "3", "4", "5", "6", "7", "8"]
```
**Fig. 24.21** Using regex\_replace algorithm. (Part 2 of 2.)

#### *Replacing Substrings with regex\_replace*

Algorithm **regex\_replace** replaces text in a string with new text wherever the original string matches a regular expression. In line 19, regex\_replace replaces every instance of "\*" in testString1 with "^". The regular expression ("\\*") precedes character "\*" with a backslash, \. Typically, "\*" is a quantifier indicating that a regular expression should match any number of occurrences of a preceding pattern. However, in this case we want to find all occurrences of the literal character "\*"; to do this, we must escape character "\*" with character "\". By escaping a special regular expression character with a \, we tell the regular expression matching engine to find the actual character "\*" rather than use it as a quantifier. Also, the first and last arguments to this version of function regex\_replace must be strings. Lines 23–24 use regex\_replace to replace the string "stars" in testString1 with the string "carets". Lines 29–30 use regex\_replace to replace every word in testString1 with the string "word".

Lines  $37-41$  replace the first three instances of a digit ("\d") in testString2 with the text "digit". We pass **regex\_constants::format\_first\_only** as an additional argument to regex\_replace (lines 39–40). This argument tells regex\_replace to replace only the first substring that matches the regular expression. Normally regex\_replace would replace all occurrences of the pattern. We put this call inside a for loop that runs three times, each time replacing the first instance of a digit with the text "digit". We use a copy of testString2 (line 35) so we can use the original textString2 for the next part of the example.

#### *Obtaining Substrings with a regex\_token\_iterator*

Next we use a regex\_token\_iterator to divide a string into several substrings. A **regex\_token\_iterator** iterates through the parts of a string that match a regular expression. Lines 50 and 51 use sregex\_token\_iterator, which is a typedef that indicates the results are to be manipulated with a string::const\_iterator. We create the iterator (lines 50–51) by passing the constructor two iterators (testString2.begin() and testString2.end())—which represent the beginning and end of the string to iterate over—and the regular expression to look for. In our case we want to iterate over the parts of the string that *don't* match the regular expression. To do that we pass -1 to the constructor. This indicates that it should iterate over each substring that doesn't match the regular expression. The original string is broken at delimiters that match the specified regular expression. We use a while statement (lines 54–58) to add each substring to the string output. The regex\_token\_iterator end (line 52) is an empty iterator. We've iterated over the entire string when tokenIterator equals end (line 54).

# **24.15 Raw String Literals**

Section 24.14 presented regular expressions. Because C++ treats a backslash in a string literal as the beginning of an escape sequence, we were required to precede each character class in a regular expression with another backslash. For example, the character class \d was represented as \\d. As of C++11, C++ now supports **raw string literals** that have the format

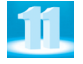

R"*optionalDelimiter*(*characters*)*optionalDelimiter*"

where the *optionalDelimiter* before the left parenthesis, (, and after the right parenthesis, ), must be identical, if provided. The parentheses are required around the *characters* that compose the raw string literal. The compiler automatically inserts backslashes as necessary in a raw string literal to properly escape special characters like double quotes ("), backslashes  $(\setminus)$ , etc.

As an example, the string literal in line 11 in Fig. 24.18

**"J.\*\\d[0-35-9]-\\d\\d-\\d\\d"**

could be written with a raw string literal as

**R"(J.\*\d[0-35-9]-\d\d-\d\d)"**

which makes the regular expression more readable. The compiler converts the raw string literal into the original string literal from line 11 in Fig. 24.18.

The preceding raw string literal can include optional delimiters up to 16 characters long before the left parenthesis, (, and after the right parenthesis, ), as in

**R"MYDELIMITER(J.\*\d[0-35-9]-\d\d-\d\d)MYDELIMITER"**

Raw string literals are not restricted to use with regular expressions. They may be used in any context that requires a string literal. They may also include line breaks, in which case the compiler inserts \n escape sequences. For example, the raw string literal

```
R"(multiple
lines
of
text)"
```
is treated as the string literal

**"multiple\nlines\nof\ntext"**

#### *Web Resources for Raw String Literals*

http://solarianprogrammer.com/2011/10/16/cpp-11-raw-strings-literals-tutorial/ Tutorial: "C++11 raw strings literals." http://stackoverflow.com/questions/3093632/why-must-c-c-string-literaldeclarations-be-single-line Stackoverflow discussion: "Why must C/C++ string literal declarations be single-line?" http://impactcore.blogspot.com/2011/03/c0x-raw-string-literals-simpleexample.html Blog: "C++0x Raw String Literals: A simple example." http://en.cppreference.com/w/cpp/language/string\_literal The string literal reference page. http://akrzemi1.wordpress.com/2012/08/12/user-defined-literals-part-i/ Blog: "User-defined literals — Part I."

# **24.16 Wrap-Up**

In this chapter we discussed various new language and library features of C++11. We showed how to use the other smart pointer library classes (unique\_ptr was introduced in Chapter 17). You learned how to use the shared\_ptr and weak\_ptr classes to avoid memory leaks when using dynamically allocated memory. We demonstrated how to use custom deleter functions to allow shared\_ptrs to manage resources that require special destruction procedures. We also explained how weak\_ptrs can be used to prevent memory leaks in circularly referential data.

We introduced multithreading—one of the most significant updates in the C++11 standard. You learned how to use the async function template and future class template to execute a function in a separate thread and to obtain the function's results.

You learned how to use noexcept to indicate that a function does not throw any exceptions, which allows the compiler to perform additional optimizations. We introduced C++11's features for implementing move semantics to prevent unnecessary copying of objects that are about to be destroyed, and we showed how to implement a class's move constructor and move assignment operator using *rvalue* references. You also saw how to convert an *lvalue* to an *rvalue* reference with the Standard Library function std::move.

We discussed how to use a static\_assert declaration to test constant integral expressions at compile time rather than runtime. This feature is typically used by library developers to report incorrect usage of a library at compile time.

You learned that the decltype operator enables the compiler to determine an expression's type at compile time, and that decltype is particularly useful when working with complex template types for which it's often difficult to provide, or even determine, the proper type declaration.

We introduced constexpr which can be used to declare variables, functions and constructors that are evaluated at compile time and that result in a constant. You learned how to use = default to indicate that the compiler should generate default versions of a class's special member functions—default constructor, copy constructor, move constructor, copy assignment operator, move assignment operator and destructor.

We introduced the concept of variadic templates that can have any number of type parameters then discussed  $C_{++}11'$ 's new tuple class template, which is a variadic template for creating a fixed-size collection of values in which the type of each value matches the type of the corresponding type parameter. Next, you learned how to use  $C+11$ 's class template initializer\_list to create a function that can be called with a list initializer.

Finally, we discussed the regex library and the symbols that are used to form regular expressions. We provided examples of how to use regular-expression classes, including regex, match\_results and regex\_token\_iterator. You learned how to find patterns in a string and match entire strings to patterns with algorithms regex\_search and regex\_match. We demonstrated how to replace characters in a string with regex\_replace and how to split strings into tokens with a regex\_token\_iterator.